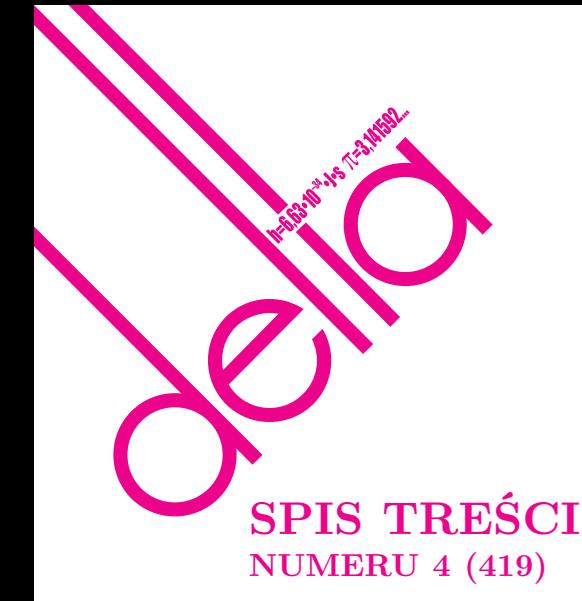

Śledzenie promieni

### *Tomasz Idziaszek* str. 1 Zadania str. 3 Co można zrobić z  $10^{11}$  pomiarów? *Radosław Poleski* str. 4 Konkurs zadań astronomicznych str. 6 Kosmiczna linijka 4. Polaris *Bożena Czerny, Agnieszka Janiuk* str. 7 Dzieje świata faktoriałem odmierzane *Marcin Kuczma* str. 8 Nierówności między średnimi *Joachim Jelisiejew* str.10 Informatyczny kącik olimpijski (18) – *edycja specjalna* str.12 Aktualności str.15 Hipoteza Kemnitza *Michał Kieza* str.16 Badamy ruch wahadeł chaotycznych *Stanisław Bednarek* str.18 Język natury i architektury *Andrzej Walat* str.19 Stowarzyszenie na rzecz Edukacji Matematycznej str.21 Klub  $44$  str.22 Patrz w niebo str.24 Kwiecień str.24 Dziesięć wzorów na pole trójkąta *Joanna Jaszuńska* str.25

**W następnym numerze:** Zwierzoczłekoupiór?

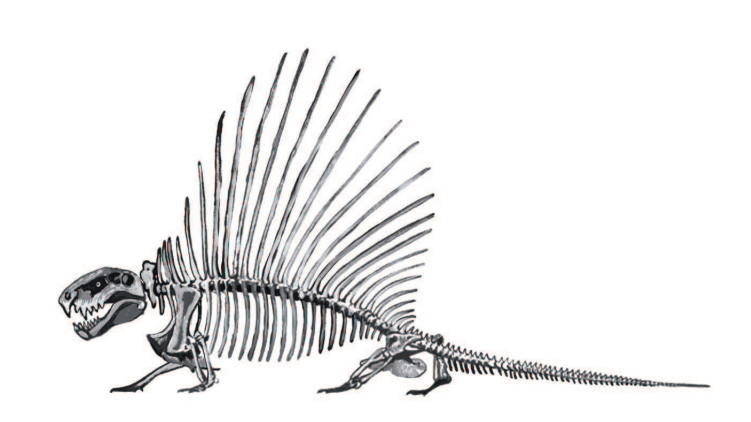

Miesięcznik *Delta* – *matematyka, fizyka, astronomia, informatyka* jest wydawany przez Uniwersytet Warszawski przy współpracy towarzystw naukowych: Polskiego Towarzystwa Matematycznego, Polskiego Towarzystwa Fizycznego, Polskiego Towarzystwa Astronomicznego i Polskiego Towarzystwa Informatycznego. Komitet Redakcyjny: dr Piotr Chrząstowski-Wachtel, dr Krzysztof Ciesielski – wiceprzewodniczący, prof. dr hab. Bożena Czerny, dr Andrzej Dąbrowski, prof. dr hab. Krzysztof Diks, prof. dr hab. Jan A. Gaj – przewodniczący, prof. dr hab. Jerzy Ginter, dr Piotr Goldstein, dr Zofia Gołąb-Meyer, prof. dr hab. Paweł Idziak, dr Agnieszka Janiuk, dr Marcin Kiraga, dr hab. Andrzej Majhofer, dr hab. Zbigniew Marciniak, dr hab. Zygmunt Mazur, dr Adam Michalec, dr Zdzisław Pogoda, prof. dr hab. Wojciech Rytter, prof. dr hab. Grzegorz Sitarski, dr hab. Paweł Strzelecki. Redaguje kolegium w składzie: Marcin Adamski, Wiktor Bartol, Ewa Czuchry, Maria Donten, Krystyna Kordos – sekr. red., Marek Kordos – red. nacz., Tomasz Kwast, Jakub Radoszewski, Anna Rudnik, Witold Sadowski, Krzysztof Turzyński, Andrzej Walat, Piotr Zalewski – z-ca red. nacz. Okładki i ilustracje: Emilia Bojańczyk. Adres do korespondencji: Instytut Matematyki UW, Redakcja "Delty", ul. Banacha 2, pokój 4020, 02-097 Warszawa, e-mail: delta@mimuw.edu.pl, tel. 022-55-44-402. Skład systemem TEX oraz rysunki techniczne wykonała Redakcja. Wydrukowano w Drukarni Greg, ul. Konstruktorska 4, 02-673 Warszawa. **WARUNKI PRENUMERATY W FIRMIE AMOS** 01-785 Warszawa, ul. Broniewskiego 8A (tel. 022-639-73-67) internet: www.amos.waw.pl , e-mail: biuro@amos.waw.pl Wpłaty przyjmowane są non-stop, do 10. dnia miesiąca poprzedzającego okres prenumeraty. **Okres prenumeraty wynosi co najmniej trzy miesiące**. Cena jednego numeru w 2009 roku wynosi 4 zł. Przy wpłacie prosimy o zaznaczenie okresu prenumeraty. W prenumeracie zagranicznej (też przez okres **co najmniej trzech miesięcy**) cena numeru w 2009 r. wynosi 8 zł. W przypadku życzenia dostawy priorytetowej odpowiednią dopłatę ponosi zamawiający. **Uwaga!** Dla zamawiających minimum 10 egzemplarzy każdego numeru AMOS funduje dodatkowo jeden egzemplarz pisma. Konto AMOS-u: PKO BP SA I O/W-wa, nr 11 1020 1013 0000 0502 0004 0584 **WARUNKI PRENUMERATY W RUCH-u** internet www.ruch.com.pl, infolinia 0-804-200-600 Cena prenumeraty w 2009 roku wynosi 4 zł za egzemplarz. 1. **Prenumerata krajowa:** wpłaty przyjmują jednostki kolportażowe "RUCH" SA właściwe dla miejsca zamieszkania. Termin przyjmowania prenumeraty: do 5. każdego miesiąca poprzedzającego okres rozpoczęcia prenumeraty. 2. **Prenumerata ze zleceniem wysyłki za granicę:** informacji o warunkach prenumeraty i sposobie zamawiania udziela "RUCH" SA Oddział Krajowej Dystrybucji Prasy, 01-248 Warszawa, ul. Jana Kazimierza 31/33; tel. 022-5328-731 (prenumerata płatna w walucie obcej), -816, -734, -819 (prenumerata płatna w PLN w kasie Oddziału lub na konto w banku PEKAO SA IV O/Warszawa 68 1240 1053 1111 0000 0443 0494), infolinia 0-800-1200-29. 3. **Prenumerata opłacana za granicą:** przelewem na nasze konto SWIFT banku: PKOPPLPWWA4; w USD PEKAO SA IV O/W-wa IBAN

PL54 1240 1053 1787 0000 0443 0508; w EUR PEKAO SA IV O/W-wa IBAN PL54 1240 1053 1978 0000 0443 0511; kserokopię polecenia przelewu należy przesłać faksem pod numer +48-22-5328-731.

Numery archiwalne (od 1987 r.) można nabyć w Redakcji osobiście lub listownie.

Strona internetowa (streszczenia, artykuły archiwalne, linki itd.): **http://www.mimuw.edu.pl/delta**

Wydawca: Uniwersytet Warszawski **Cena 1 egzemplarza 4 zł**

## **Śledzenie promieni**

### *Tomasz IDZIASZEK* \*

**Trójwymiarowa przestrzeń.** Cała zabawa odbywać się będzie w trójwymiarowej przestrzeni euklidesowej. Wprowadźmy w tej przestrzeni układ współrzędnych jak na rysunku 1. Współrzędne punktu *P* będziemy oznaczać przez (*x<sup>P</sup> , y<sup>P</sup> , z<sup>P</sup>* ). Środkiem układu współrzędnych jest punkt *O* = (0*,* 0*,* 0). Dla punktów *P* i *Q* możemy zdefiniować działanie odejmowania, w wyniku którego uzyskujemy wektor:

$$
P - Q = [x_P - x_Q, y_P - y_Q, z_P - z_Q].
$$

Wektory zapisujemy w kwadratowych nawiasach, przy czym dla punktu *P* zapis *P~* będzie oznaczał wektor *P − O*. Długość wektora *P~* definiujemy jako

$$
|\vec{P}| = \sqrt{x_P^2 + y_P^2 + z_P^2}.
$$

Mając dane dwa wektory  $\vec{P}$  i  $\vec{Q}$ , możemy zdefiniować ich iloczyn skalarny wzorem

$$
\vec{P} \cdot \vec{Q} = x_P x_Q + y_P y_Q + z_P z_Q.
$$

Jeśli  $\alpha$  jest kątem między wektorami  $\vec{P}$  i  $\vec{Q}$ , to prawdziwa jest zależność

$$
\vec{P} \cdot \vec{Q} = |\vec{P}||\vec{Q}|\cos\alpha.
$$

**Scena a ekran komputera.** Wyobraźmy sobie, że w punkcie *O* trójwymiarowej sceny znajduje się oko, patrzące wzdłuż osi *Oz* (patrz rysunek 2). W płaszczyźnie *z* = *z<sup>E</sup>* znajduje się kwadratowa szyba o boku długości 2. Jeżeli pole widzenia oka ograniczone jest do powierzchni szyby, to każdy promień wpadający do oka przecina szybę w pewnym punkcie  $E = (x_E, y_E, z_E)$ . Podzielmy teraz powierzchnię szyby na *w × w* małych kwadracików i dla każdego kwadracika (*i, j*) zapamiętajmy natężenie światła, które miał promień przechodzący przez środek kwadracika:

**for** 
$$
i := 0
$$
 **to**  $w - 1$  **do**  
\n**for**  $j := 0$  **to**  $w - 1$  **do**  
\n $y_E := -(2i + 1)/w + 1$   
\n $x_E := (2j + 1)/w - 1$   
\n $t[i, j] :=$ natężenie $(x_E, y_E, z_E)$ 

Jeśli teraz zamiast szyby umieścimy ekran o rozdzielczości *w × w* pikseli i jasność piksela (*i, j*) ustawimy na *t*[*i, j*], to, gdy *w* będzie dostatecznie duże, oko nie zauważy różnicy. Tym sposobem udało nam się przenieść trójwymiarową scenę na dwuwymiarowy ekran.

**Przecinamy kulę.** Musimy zatem umieć obliczyć natężenie światła przenoszone przez promień równoległy do wektora *E~* (tzn. poprowadzony wzdłuż tego wektora). W rzeczywistym świecie promień światła jest emitowany przez źródło światła (np. żarówkę) i biegnie przez świat, odbijając się i załamując, by dotrzeć w końcu do naszego oka. W naszym programie spróbujemy odtworzyć drogę promienia od końca, tzn. od oka do źródła światła.

Nasz świat będzie bardzo prosty: w punkcie *L* umieścimy malutką żarówkę, która będzie emitowała światło o stałym natężeniu *I* równomiernie we wszystkich kierunkach. W punkcie *S* umieścimy zaś kulę o promieniu *r* (patrz rysunek 3).

Teraz każdy promień światła, który dotarł do oka (tak naprawdę to prawie każdy – pomijamy jedyny promień biegnący bezpośrednio z żarówki; źródło światła traktujemy jako punktowe), musiał odbić się od punktu na powierzchni kuli. Naszym zadaniem będzie zatem sprawdzić, czy promień *OE* przecina kulę, i jeśli tak, to w jakim punkcie.

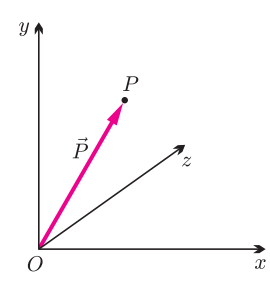

Rys. 1. Układ współrzędnych w przestrzeni trójwymiarowej z przykładowym punktem *P* i wektorem $\vec{P}.$ 

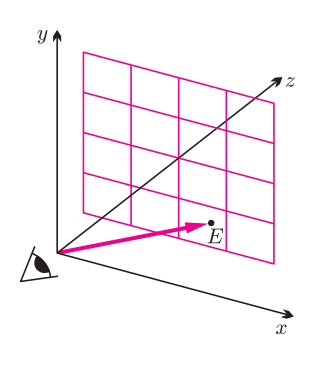

Rys. 2. Szyba podzielona na 4 *×* 4 kwadracików. Zaznaczono wektor $\vec{E}$ dla kwadracika (3*,* 2).

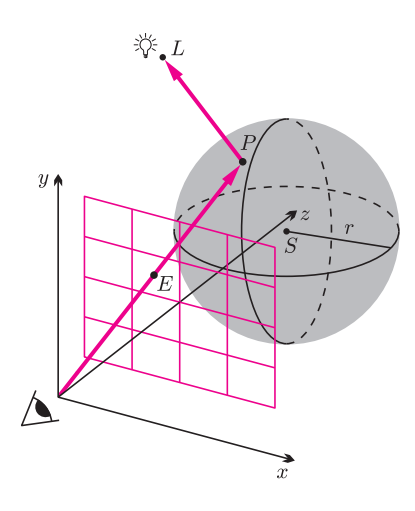

Rys. 3. Droga promienia od oka do źródła światła.

*<sup>∗</sup>*doktorant, Instytut Informatyki UW

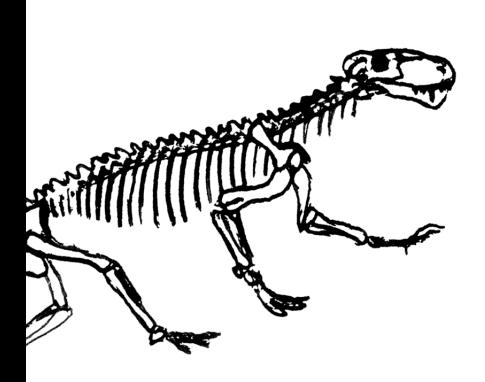

Załóżmy, że promień przecina kulę w punkcie  $P = O + t\vec{E}$  dla pewnego dodatniego *t*. Punkt ten musi leżeć na sferze, zatem odległość między punktami *S* i *P* musi wynosić *r*:

$$
(tx_E - x_S)^2 + (ty_E - y_S)^2 + (tz_E - z_S)^2 = r^2.
$$

Grupując wyrazy względem potęg *t*, otrzymujemy

$$
t2(xE2 + yE2 + zE2) - 2t(xExS + yEyS + zEzS) + xS2 + yS2 + zS2 - r2 = 0,
$$

co można zapisać zwięźlej, korzystając z długości wektora i iloczynu skalarnego:

$$
t^2|\vec{E}|^2 - 2t\vec{E} \cdot \vec{S} + |\vec{S}|^2 - r^2 = 0.
$$

Rozwiązując równanie kwadratowe, dostajemy

(2) 
$$
\Delta = 4(\vec{E} \cdot \vec{S})^2 - 4|\vec{E}|^2(|\vec{S}|^2 - r^2),
$$

$$
t = \frac{2\vec{E} \cdot \vec{S} \pm \sqrt{\Delta}}{2|\vec{E}|^2}.
$$

Jeśli ∆ *<* 0, to równanie nie ma rozwiązań, zatem promień nie przecina kuli, dla  $\Delta = 0$  promień jest do kuli styczny. W przeciwnym przypadku promień przecina sferę w dwóch punktach, a nas interesuje punkt znajdujący się bliżej oka, czyli odpowiadający mniejszej wartości parametru *t*. Ponieważ mianownik w równaniu (2) jest dodatni, mniejszy pierwiastek uzyskamy, wybierając wzór z minusem. Zatem ostatecznie szukanym punktem jest

$$
P = O + \frac{\vec{E} \cdot \vec{S} - \sqrt{(\vec{E} \cdot \vec{S})^2 - |\vec{E}|^2 (|\vec{S}|^2 - r^2)}}{|\vec{E}|^2} \vec{E}.
$$

**Podążamy w kierunku światła.** Przyjmiemy teraz założenie, że powierzchnia kuli jest matowa i promienie padające na powierzchnię odbijają się od niej równomiernie we wszystkich kierunkach. Ponadto założymy, że natężenie światła padającego na powierzchnię jest wprost proporcjonalne do kosinusa kąta między wektorem prostopadłym (tzw. *normalnym*) do powierzchni a wektorem padania światła. Taki model oświetlenia nazywa się modelem lambertowskim, ilustruje go rysunek 4.

Wektor padania światła jest następujący:

$$
\vec{K}_P = \frac{L - P}{|L - P|}
$$

*.*

A jak wyznaczyć wektor normalny do powierzchni sfery w punkcie *P*? Również bardzo prosto: wiemy, że promień *P S* kuli jest prostopadły do płaszczyzny stycznej w punkcie *P*. Zatem wektor normalny jest dany wzorem:

$$
\vec{N}_P = \frac{P - S}{r}.
$$

Ze wzoru (1) wiemy, że kosinus kąta między unormowanymi wektorami jest równy iloczynowi skalarnemu tych wektorów. Chwileczkę, ale w przeciwieństwie do natężenia światła iloczyn skalarny może być wartością ujemną, zatem coś jest tu nie tak! To prawda, zapomnieliśmy o "ciemnej stronie" kuli, czyli tych punktach, które nie są w ogóle oświetlone przez źródło światła. Łatwo się przekonać, że dla tych punktów iloczyn skalarny będzie ujemny.

Zatem natężenie światła w punkcie *P* jest równe

$$
I_P = I \max(0, \vec{N}_P \cdot \vec{K}_P) = I \max\left(0, \frac{(L-P) \cdot (P-S)}{|L-P|r}\right).
$$

Możemy już napisać program. Aby kula była lepiej widoczna, ustaliliśmy jasność promieni nieprzecinających kuli na 1*/*2. Ze strony internetowej *Delty* można ściągnąć konkretną implementację poniższej procedury, która generuje obrazek z rysunku 5.

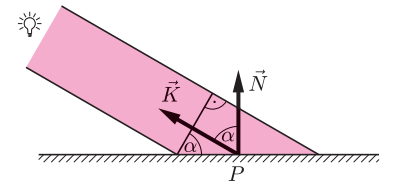

Rys. 4. Strumień światła o małym przekroju *D* oświetla powierzchnię *<sup>D</sup>* cos *α* gdzie *α* jest kątem między wektorami *N~* <sup>i</sup> *K~* . Tak więc natężenie światła w punkcie *P* wynosi *Iα*, gdzie *I* jest natężeniem źródła światła. Pytanie do Czytelnika: dlaczego natężenie światła docierające do oka nie zależy od położenia oka względem punktu *P* ?

,

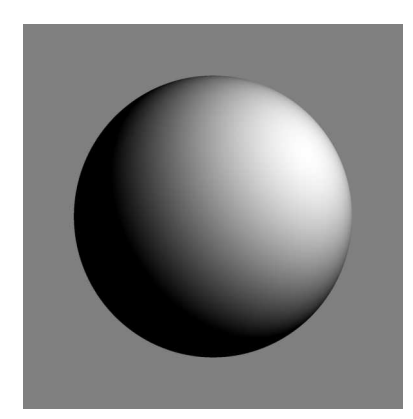

Rys. 5. Wynik działania programu dla  $z_E = 2, S = (0, 0, 3\frac{1}{5}), r = 1\frac{1}{10},$  $L = (1\frac{1}{2}, 1, 1).$ 

**function** natężenie $(x_E, y_E, z_E)$  $E := x_E^2 + y_E^2 + z_E^2$  $S := x_S^2 + y_S^2 + z_S^2$  $C := x_E x_S + y_E y_S + z_E z_S$  $\Delta := C^2 - E(S - r^2)$ **if**  $\Delta$  ≤ 0 **then return** 1/2  $t := (C - \sqrt{\Delta})/E$  $(x_P, y_P, z_P) := (tx_E, ty_E, tz_E)$  $(x_N, y_N, z_N) := (x_P - x_S, y_P - y_S, z_P - z_S)$  $(x_K, y_K, z_K) := (x_L - x_P, y_L - y_P, z_L - z_P)$  $K := x_K^2 + y_K^2 + z_K^2$  $D := x_N x_K + y_N y_K + z_N z_K$  $\textbf{if} \ D \leqslant 0$  then return  $0$ **return** *ID/r<sup>√</sup> K*

**Co dalej?** Powyższy program był prościutką realizacją ogólnej metody generowania trójwymiarowych obrazów znanej jako śledzenie promieni (ang. *ray tracing*). Zachęcamy Czytelników do eksperymentów i poszerzenia programu o nowe możliwości. Proponujemy dodać większą liczbę kul i źródeł światła, nowe obiekty, np. płaszczyzny (konieczny będzie nowy algorytm wyznaczania przecięć), cienie (należy badać, czy wektor padania światła nie przecina innych obiektów), czy też obiekty o błyszczącej powierzchni (należy zastosować inny model oświetlenia, np. model Phonga).

Gwarantujemy, że otrzymane efekty wizualne wynagrodzą trud włożony w samodzielne napisanie takiego programu.

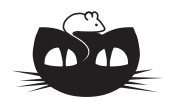

**Zadania** *Redaguje Waldemar POMPE*

> **M 1237.** Udowodnić, że dla dowolnych liczb całkowitych *m*, *n*, gdzie *m > n >* 0, spełniona jest nierówność

$$
NWW(m, n) + NWW(m+1, n+1) > \frac{2mn}{\sqrt{m-n}}
$$

*.*

Rozwiązanie na str. 5

**M 1238.** Dane są trzy trójmiany kwadratowe o różnych współczynnikach przy *x* 2 . Wiadomo, że wykresy każdych dwóch z nich mają dokładnie jeden punkt wspólny. Wykazać, że istnieje punkt wspólny wykresów wszystkich trzech trójmianów.

Rozwiązanie na str. 6

**M 1239.** Punkt *M* jest środkiem boku *AB* trójkąta ostrokątnego *ABC* (rys. 1). Punkty *D* i *E* są spodkami wysokości tego trójkąta, poprowadzonych odpowiednio z wierzchołków *A* i *B*. Prosta przechodząca przez punkt *M* i prostopadła do prostej *DE* przecina prostą *AD* w punkcie *K*. Dowieść, że punkty *A*, *M*, *K*, *E* leżą na jednym okręgu. Rozwiązanie na str. 24

#### *Redaguje Ewa CZUCHRY*

 $\bf{F}$ 737. Do źródła prądu zmiennego o napięciu skutecznym $U_0=220$ V podłączono obwód pokazany na rysunku 2. Jakie jest napięcie między punktami *A* i *B*? Rozwiązanie na str. 5

**F 738.** Do źródła prądu zmiennego o napięciu 220 V i częstotliwości 50 Hz podłączono szeregowo dwa kondensatory o pojemności 1 µF każdy. Następnie równolegle do jednego z nich dołączono opornik *R* = 100 kΩ (rys. 3). Znaleźć średnią moc tego układu. Rozwiązanie na str. 24

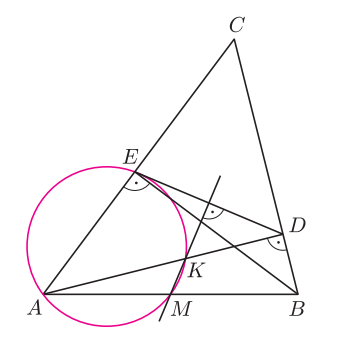

Rys. 1

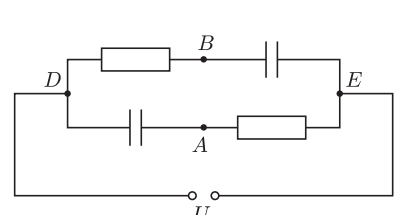

Rys. 2

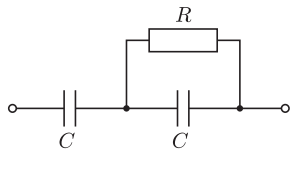

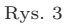

## **Co można zrobić z 10<sup>11</sup> pomiarów?** *Radosław POLESKI* \*

*<sup>∗</sup>*Obserwatorium Astronomiczne Uniwersytetu Warszawskiego

O G Ł O S Z E N I E **Hala Miziowa, Korbielów**

**2–20 sierpnia 2009 roku**

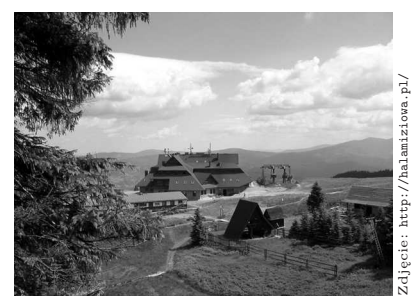

Już od 43 lat International Astronomical Youth Camp pomaga rozwijać pasję młodzieży zainteresowanej astronomią i naukami ścisłymi podczas corocznego, trzytygodniowego Międzynarodowego Młodzieżowego Obozu Astronomicznego. Na czym polega wyjątkowość IAYC? W kilku słowach, jako doświadczony obozowicz, powiem, że IAYC różni się od większości polskich obozów astronomicznych właśnie międzynarodowym charakterem oraz tym, że każdy uczestnik przez trzy tygodnie trwania obozu pracuje nad własnym projektem naukowym. O randze IAYC świadczy fakt, iż podczas trwania obozu powstał szereg nagradzanych projektów, również na Europejskim Konkursie Młodych Naukowców. Wielu spośród byłych uczestników i leaderów IAYC wybrało profesjonalną karierę naukową, obecnie wykładają i pracują w CalTech, MIT, Cambridge, Oxford, Max-Planck-Institute, CERN, NASA, ESO – Garching, King's College in London i wielu innych.

Jeśli, Drogi Czytelniku, zastanawiasz się, co IAYC jest w stanie Ci zaoferować, zapewniam, że wybór projektów jest szeroki (od praktycznych prób zgłębienia tajników astrofotografii po zaawansowane symulacje komputerowe) i niezależnie od poziomu Twojej wiedzy znajdziesz coś dla siebie w jednej z 9 grup: Amateur Astronomy, Basic Astro Questions, Brainstorming on Life, Universe & Everything, Photons of Destiny, Quantum Computations, Simulating the Universe in Motion, Suns and Extrasolar Planets oraz Time Travel Team. A teraz wiadomość najważniejsza – obóz odbywa się co roku w innym kraju, a w tym roku organizatorzy mają przyjemność poinformować, że IAYC odbędzie się po raz pierwszy w Polsce! Chcesz wiedzieć więcej? Wszystkiego dowiesz się na

www.iayc.org

Od kilkunastu lat astronomowie z Obserwatorium Astronomicznego Uniwersytetu Warszawskiego (OAUW) pod kierunkiem prof. Andrzeja Udalskiego prowadzą projekt obserwacji mikrosoczewek grawitacyjnych zwany Optical Gravitational Lensing Experiment (OGLE). Soczewkę grawitacyjną można zaobserwować, gdy odległe źródło światła znajduje się na jednej linii widzenia z jakimś masywnym i bliższym nam obiektem. Zgodnie z ogólną teorią względności światło, biegnące od źródła, jest zakrzywiane w polu grawitacyjnym tego obiektu i pewien obszar nieba staje się jaśniejszy. Jeżeli ten obszar jest na tyle mały, że w największych teleskopach jest obserwowany jako punktowy, to zjawisko nazywamy mikrosoczewkowaniem grawitacyjnym. Jak Czytelnik się łatwo domyśla, prawdopodobieństwo zajścia takiego zjawiska jest bardzo małe. By mieć obserwacje wielu soczewek, trzeba obserwować te obszary nieba, w których gęstość gwiazd jest największa. W dodatku trzeba te obserwacje wykonywać dość często.

W ramach projektu OGLE obserwowane są: *bulge*, czyli centralne zgrubienie Galaktyki, oraz Mały i Wielki Obłok Magellana (w skrócie z angielskiego odpowiednio SMC i LMC). Pierwsze obserwacje zostały wykonane w roku 1992 jednometrowym teleskopem Swope w Obserwatorium Las Campanas w Chile. Dość szybko udało się osiągnąć sukces – pierwsze w historii obserwacje mikrosoczewkowania. Potrzeba było jednak więcej obserwacji, zbieranych najlepiej przez cały rok, i to było impulsem do budowy teleskopu specjalnie do tego programu. W roku 1996 rozpoczęto obserwacje nowym Teleskopem Warszawskim o średnicy 1,3 m w ramach drugiej fazy projektu OGLE. Wówczas kamera miała jeden chip CCD o rozmiarach 2048 na 2048 pikseli. Sześć lat później wraz z wymianą kamery na większą rozpoczęła się faza trzecia, a już niedługo będzie kolejna zmiana na jeszcze większą kamerę i rozpocznie się faza czwarta. Obecnie używana kamera ma 8 chipów CCD, każdy o rozmiarach 2048 na 4096 pikseli, a kolejna będzie miała takich chipów 32. Dodatkowe zwiększenie ilości danych będzie osiągnięte przez skrócenie czasu odczytywania z kamery zebranych danych. Obecnie trwa to około 90 s, a w przyszłości będzie dziesięć razy krótsze.

Z reguły teleskopy w profesjonalnej astronomii nie są przeznaczane wyłącznie do jednego projektu. Pozwala to różnym badaczom obserwować różne obiekty, co powinno przyczyniać się do lepszego wykorzystania dostępnego instrumentarium. W przypadku OGLE możliwość wykorzystania teleskopu podczas każdej pogodnej nocy, miejsce obserwacji o dobrym "astroklimacie" (a także to, że obserwacje prowadzone są wedle ściśle ustalonego schematu na sprzęcie, który co kilka lat jest unowocześniany, a jego konfiguracja nie jest często zmieniana) pozwala zebrać dużą ilość jednorodnie otrzymywanych danych. Jest to bardzo ważne przy badaniu niektórych zjawisk astronomicznych. Do tej pory w ramach projektu m.in. odkryto pierwsze planety pozasłoneczne metodami mikrosoczewkowania grawitacyjnego i tranzytów (tj. obserwacji przesłaniania gwiazd przez planety), zaobserwowano mikrosoczewkowanie grawitacyjne w kierunku LMC i SMC, także przez układy podwójne, oraz stworzono mapy ekstynkcji międzygwiazdowej w kierunku centrum Galaktyki.

*Juta KAWALEROWICZ* gwiazd różnych typów. Bardzo duża liczba pomiarów umożliwiła także odkrycie i badanie wielu gwiazd zmiennych. Na podstawie danych OGLE II stworzono katalog gwiazd zmiennych zawierający 268 tysięcy obiektów (niestety, nie wszystkie z nich mają określony typ zmienności). Jest to największy istniejący obecnie katalog tego typu. Drugim co do wielkości jest General Catalogue of Variable Stars, tworzony od wielu lat w moskiewskim Instytucie Astronomicznym im. Sternberga. Wraz z dodatkami ma 68 tysięcy gwiazd, a dane w nim zawarte pochodzą nie z jednego programu obserwacyjnego, lecz ze wszystkich doniesień o odkryciu zmienności gwiazd, które ukazały się w publikacjach astronomicznych. Powoduje to dużą niejednorodność tego zbioru, co utrudnia statystyczne badanie cech

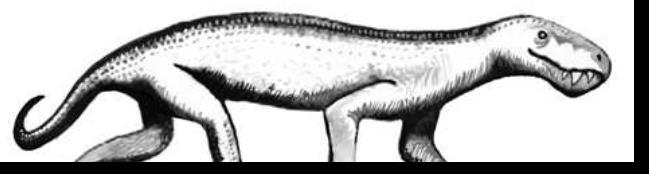

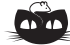

#### **Rozwiązanie zadania F 737.** Na rysunku przedstawiony jest diagram wektorów napięć w tym obwodzie.

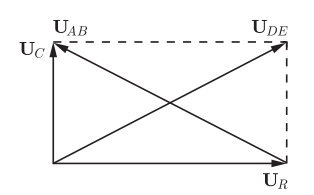

Zatem $\mathbf{U}_{DE} = \mathbf{U}_C + \mathbf{U}_R$ jest przekątną prostokąta na diagramie, o długości  $U_{DE} = |\mathbf{U}_C + \mathbf{U}_R| = 220$  V. Wektor napięcia między punktami *A* i *B* jest równy różnicy **U***<sup>C</sup> −* **U***R*, i przedstawia drugą przekątną na diagramie. Zatem wartość *UAB* = *UDE* = 220 V. Napięcie to jest w fazie *φ* względem napięcia wejściowego, gdzie

> $\phi = 2 \arctg \frac{U_C}{H}$  $\frac{U_C}{U_R} = 2 \arctg \frac{1}{\omega C}$ *ωCR .*

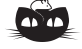

**Rozwiązanie zadania M 1237.** Daną nierówność możemy przepisać w postaci

*mn* (*m, n*) +  $\frac{(m+1)(n+1)}{n}$  $\frac{(m+1, n+1)}{n+1}$ 2*mn √ m − n ,* gdzie (*k, l*) oznacza największy wspólny dzielnik liczb *k*, *l*. Oznaczmy  $a = (m, n), b = (m+1, n+1).$ Korzystając z nierówności między średnią arytmetyczną a geometryczną, uzyskujemy

$$
\frac{1}{2}\left(\frac{mn}{a} + \frac{(m+1)(n+1)}{b}\right) \ge \frac{mn(m+1)(n+1)}{ab} > \frac{mn}{\sqrt{ab}}.
$$

Zauważmy, że różnica dwóch liczb całkowitych jest podzielna przez ich największy wspólny dzielnik. Zatem liczba *m − n* jest podzielna zarówno przez *a*, jak i przez *b*. Ponadto liczby *a*, *b* są względnie pierwsze, gdyż jedna jest dzielnikiem liczby *m*, a druga liczby  $m + 1$ . Wobec tego liczba *m − n* jest podzielna przez *ab*, skąd w szczególności wynika, że *m − n ab*. Stąd oraz z uzyskanej wyżej nierówności dostajemy tezę.

Trzeci na liście największych z 50. tysiącami obiektów jest katalog stworzony na podstawie danych z All Sky Automated Survey (patrz *Delta* 07/2007), który jest prowadzony przez Grzegorza Pojmańskiego z OAUW.

Obecnie członkowie projektu OGLE pracują nad swego rodzaju podsumowaniem dotychczasowych obserwacji – stworzeniem katalogu gwiazd zmiennych OGLE-III, który według obecnych oszacowań ma zawierać około miliona obiektów. Zadanie wydaje się dość ambitne ze względu na ilość danych do przeanalizowania. Do tej pory, na podstawie ponad 200 000 zdjęć nieba, wykonano 10<sup>11</sup> pojedynczych pomiarów fotometrycznych dla około 200 milionów gwiazd. Dane zajmują około 25 TB miejsca na dyskach. Gdyby je skopiować na płyty CD, to byłoby ich około 36 000. Gdyby te płyty układać jedna na drugiej, mielibyśmy wieżę wysokości 40 m! Ilość danych ma dwa podstawowe aspekty. Po pierwsze, pozwala na badanie właściwości wielu różnych typów gwiazd zmiennych i to zarówno pod kątem statystycznych własności tych obiektów, jak i wyszukiwania obiektów bardzo nietypowych, czasem stanowiących rodzaj "brakującego ogniwa". Po drugie, pojawiają się poważne problemy techniczne – nawet prosta analiza zajmuje szybkim komputerom dość dużo czasu, a przechowywanie danych i ich kopii zapasowych wymaga specjalnych starań.

Przy tworzeniu katalogu podstawową kwestią jest wyznaczenie okresów zmienności gwiazd. Nie wszystkie gwiazdy zmieniające swoją jasność robią to w sposób ściśle periodyczny, więc i wyniki poszukiwania okresów nie dają zawsze jasnych i od razu zrozumiałych odpowiedzi. Przy badaniu pulsacji dość dużo można wywnioskować z diagramu okres-jasność absolutna. Jeżeli analizujemy tylko gwiazdy z jednej galaktyki lub gromady, to jasność absolutną możemy zastąpić przez jasność obserwowaną, gdyż wszystkie gwiazdy w danym obiekcie znajdują się właściwie w tej samej odległości od nas. Ale w rzeczywistości mamy z reguły dane dla gwiazd, które są obserwowane w określonym obszarze nieba i nie możemy a priori odróżnić gwiazd z danej galaktyki czy gromady od innych obserwowanych w tym samym kierunku.

Zastanówmy się chwilę nad diagramem okres-jasność dla cefeid z LMC. Ogólnie w przypadku gwiazd pulsujących można powiedzieć, że obiekty, których pulsacje są wywoływane przez ten sam mechanizm, leżałyby na tym diagramie w przybliżeniu na linii prostej. Odwrotne stwierdzenie nie musi być oczywiście prawdziwe. Przykładowo, punkty diagramu odpowiadające zmiennym typu RR Lyr z Galaktyki mogą pokrywać się z punktami odpowiadającymi krótkookresowym cefeidom z LMC (gwiazdy RR Lyr są jaśniejsze niż cefeidy, jeżeli mają te same okresy i są w tej samej odległości). Można na tej podstawie wysnuć wnioski dotyczące metody klasyfikacji gwiazd pulsujących. Wystarczy wybrać gwiazdy położone w pobliżu odpowiedniej prostej i już mamy próbkę gwiazd zawierającą żądane obiekty. Następnie trzeba z tej próbki odrzucić obiekty, których zmienność ma inne przyczyny. Krok ten bywa czasem pomijany, co może prowadzić do błędnych wyników. Przy tworzeniu katalogu gwiazd zmiennych OGLE-III wszystkie obiekty będą przeglądane przez człowieka. Takie przeglądanie jest nużące, a wykonanie go dla miliona (tak!) gwiazd będzie samo w sobie wyzwaniem. Przy hurtowej weryfikacji na jeden obiekt poświęca się z reguły parę sekund. Część obiektów będzie przeglądana wielokrotnie. Warto się więc zastanowić, czy ma to sens.

Spotykamy też różne niespodzianki. Pewna gwiazda, która w danych OGLE-III wykazuje zmienność z okresem 7,7905 dni, ma też jasność średnią odpowiednią dla cefeidy z LMC. Dla centralnych obszarów bulge'u, LMC i SMC dostępne są także dane OGLE-II. Po połączeniu danych z obu części projektu okazało się, że zmiany z okresem około 7 dni u tej gwiazdy zachodzą, ale mamy do tego wyraźne jej pojaśnienie i następnie trwający tysiące dni spadek jasności. Nie tylko okazało się więc, że obiekt ten nie jest cefeidą, ale wydaje się, że tego typu zmienność u innych gwiazd jest nieznana. Autorowi nie udało się znaleźć podobnych krzywych w atlasie krzywych zmian blasku gwiazd zmiennych. Być może mamy do czynienia z jakimś przypadkowym nałożeniem się różnych typów zmian, które nie są bezpośrednio związane, a być może w przyszłości znajdzie się więcej podobnych obiektów i będzie można mówić o nowym

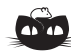

**Rozwiązanie zadania M 1238.** Oznaczmy dane trójmiany przez *f*(*x*),  $g(x)$ ,  $h(x)$  oraz niech  $a > b > c$  będą odpowiednio ich współczynnikami stojącymi przy  $x^2$ . Wówczas  $f(x) - g(x)$ jest trójmianem kwadratowym, który ma dokładnie jeden pierwiastek, a zatem  $f(x) - g(x) = (a - b)(x - x_1)^2$ . Wobec tego dla dowolnej liczby rzeczywistej *x* mamy  $f(x) \geq g(x)$ . Analogicznie dowodzimy, że  $q(x) \geq h(x)$ . Ale ponieważ istnieje taka liczba  $x_0$ , że  $f(x_0) = h(x_0)$ , to wartości wszystkich trzech trójmianów w punkcie *x*<sup>0</sup> muszą być równe. Stąd teza.

wydzielonym typie zmienności. Bez przeglądania gołym okiem krzywych zmian blasku trudno by było tak nietypową gwiazdę wykryć.

Wspomniane wcześniej liczenie okresów też nie jest prostym zadaniem. Ilość danych jest na tyle duża, że obliczenia dla 35 milionów gwiazd z LMC zajęły superkomputerom z Interdyscyplinarnego Centrum Modelowania Matematycznego i Komputerowego UW dwa tygodnie. Strach pomyśleć, że w centralnym zgrubieniu Galaktyki gwiazd jest kilkakrotnie więcej, co dostarcza więcej obserwacji. Nie trzeba chyba tłumaczyć, że takie obliczenia na zwykłym komputerze trwałyby zbyt długo – prawdopodobnie całe lata. Zanim zostałyby ukończone, zebrano by olbrzymią ilość nowych pomiarów i wyniki uzyskane z obliczeń trwających lata byłyby mało użyteczne.

Obecnie zdjęcia zrobione przez Teleskop Warszawski są co kilkanaście dni kopiowane na specjalne taśmy magnetyczne. Każda kaseta ma pojemność 400 GB, czyli mniej więcej tyle, ile dyski twarde, które obecnie są montowane w komputerach, a z wyglądu przypomina tradycyjną kasetę magnetofonową. Jest od niej tylko trochę mniejsza i trwalsza. Dane na takich taśmach są dużo bezpieczniejsze, niż zapisane choćby na płycie DVD. Taśmy są przesyłane do Warszawy i tu jeszcze raz kopiowane, co już zapewnia bardzo bezpieczne przechowywanie danych. Obecnie ilość danych, które trzeba przesłać z Chile do Polski, nie jest już tak oszałamiająca, ale jeszcze kilka lat temu, gdy rozpoczynało się OGLE-III, było to dużym wyzwaniem. Kolejnym będzie na pewno początek OGLE-IV. Olbrzymie pole widzenia nowej kamery sprawi, że ilość danych zbieranych każdej nocy wzrośnie około dziesięciokrotnie, a dane z całego roku będą zajmowały około 30 TB. Wspomniana wieża z płyt CD rosłaby więc w tempie około 50 m na rok, o ile ktoś chciałby te dane trzymać na tych nośnikach. Problemy związane z bezpiecznym przechowywaniem tak dużej ilości danych robią się tak duże i ważne, jak te związane z efektywnym wykorzystaniem obserwacji.

Po publikacji każdej kolejnej części katalogu dane są udostępniane w sieci. Pozwala to innym astronomom na dokładniejsze badanie cech fizycznych gwiazd zmiennych. Możliwe jest porównywanie wyników uzyskanych na podstawie danych OGLE i innych podobnych projektów – np. MOA (*Microlensing Observations in Astrophysics*), MACHO (*Massive Compact Halo Objects*), EROS (*Exp´erience pour la Recherche d'Objets Sombres*). Oczywiście, powinna wzrosnąć nasza wiedza nie tylko na temat gwiazd zmiennych, ale też choćby tak istotnych wielkości, jak odległość do najbliższych galaktyk. Pozostaje mieć nadzieję, że tak rzeczywiście się stanie i te  $10^{11}$  pomiarów będzie dobrze przeanalizowane.

## **Konkurs zadań astronomicznych**

**A 7.** Oblicz jasność (moc promieniowania) Słońca, wiedząc, że stała słoneczna wynosi 1360 W/m<sup>2</sup> , a światło potrzebuje 499 s, by dotrzeć ze Słońca na Ziemię. [1 pkt]

**A 8.** Niektóre komety (tzw. jednopojawieniowe) poruszają się po orbitach praktycznie parabolicznych. Jaka jest prędkość takiej komety w perihelium, jeżeli znajduje się ono w odległości 1 j.a. od Słońca? Jaką prędkość osiągnęłaby taka kometa przy spadku na powierzchnię Słońca? Przyjąć, że promień Słońca wynosi 700 000 km. [2 pkt]

#### **Rozwiązania zadań z numeru 2/2009**

Na rozwiązania zadań A 7 i A 8 czekamy do 1 maja 2009 r.

pod adresem:

(decyduje data stempla pocztowego)

Centrum Astronomiczne im. Mikołaja Kopernika ul. Bartycka 18 00-716 Warszawa

**A 3.** Niech *DS, D<sup>Z</sup> , Dc, D<sup>p</sup>* oznaczają odpowiednio średnice Słońca, Ziemi oraz cienia i półcienia Ziemi na wysokości orbity Księżyca. Zachodzi wtedy 1 j.a./ $D_S = d/D_Z$ , gdzie *d* jest odległością od Ziemi końca jej cienia. Stąd  $d = 1,37 \times 10^6$  km. Zachodzi też  $D_c/(d - r) = D_Z/d$ , gdzie *r* jest promieniem orbity Księżyca. Stąd  $D_c = 9.2 \times 10^3$  km, co odpowiada 2,65 średnicom Księżyca. Wreszcie  $D_p$  ≈ 2 $D_Z - D_c$  ≈ 1,63 × 10<sup>4</sup> km, czyli 4,7 średnic Księżyca.

**A 4.** Stała słoneczna *S* to ilość słonecznej energii padająca w ciągu sekundy na metr kwadratowy powierzchni Ziemi

ustawionej prostopadle do promieni słonecznych. Pomiary dały wartość  $S = 1360 \text{ W/m}^2$ . Ziemia pochłania tyle słonecznej energii, ile pochłaniałaby tarcza o średnicy takiej jak ziemska, promieniuje natomiast całą powierzchnią, gdyż różnica między temperaturą dzienną a nocną nie jest wielka. Dlatego równość energii pochłanianej i emitowanej daje

$$
S\pi R_Z^2(1-A) = 4\pi R_Z^2 \sigma T^4,
$$

gdzie *R<sup>Z</sup>* oznacza promień Ziemi, *T* jej średnią temperaturę, a $\sigma$ stałą Stefana–Boltzmanna. Stąd $T\approx 250$  K.

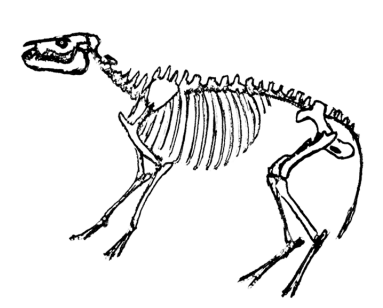

### **Kosmiczna linijka 4. Polaris; odległość 430 lat świetlnych (130 pc na linijce)**

Polaris, inaczej Gwiazda Polarna, to widoczna gołym okiem najbliżej północnego bieguna nieba gwiazda, należąca do gwiazdozbioru Małej Niedźwiedzicy. Choć nie jest ona najjaśniejsza, to pozostaje najbardziej znaną gwiazdą dzięki swojemu położeniu (jej deklinacja wynosi 89*◦*15*′*50*,*<sup>8</sup> *′′*, a zatem dzieli ją od bieguna około 44 sekund łuku – nieco więcej niż rozmiar tarczy Księżyca). Wskazuje nam ona w pogodną noc kierunek marszu, a w przeszłości wykorzystywana była przez żeglarzy. Nie zawsze jednak tak było i nie zawsze będzie.

Precesja osi obrotu Ziemi, zachodząca z okresem 26 tysięcy lat, polega na tym, że biegun północny zakreśla okrąg na tle odległych gwiazd (Ziemia przypomina tym wirującego bąka). Zjawisko to powoduje, że w różnych okresach funkcję gwiazdy biegunowej przejmują różne gwiazdy – np. około 3000 lat temu pełniła ją gwiazda Thuban w gwiazdozbiorze Smoka, a za kolejne 2000 lat gwiazdą polarną zostanie Errai z gwiazdozbioru Cefeusza. Za około 14 tysięcy lat najbliższą biegunowi będzie bardzo jasna gwiazda, Wega, ale będzie jednak znacznie oddalona od właściwej pozycji bieguna (o około 5 stopni).

Sama Polaris jest bardzo ciekawym obiektem również z innych powodów. Jest to w istocie układ wielokrotny, którego głównym składnikiem jest gwiazda typu delta Cephei (typ widmowy F7 Ib-II V). Jej masę oszacowano na około 4,5 masy Słońca, a obiega ona wspólny środek masy z towarzyszem (1,26 masy Słońca) w okresie niecałych 30 lat. Główny składnik oznaczany jest jako Polaris Aa, mniejszy otrzymał oznaczenie Polaris Ab. Wokół tej pary krąży trzecia gwiazda, Polaris B (o typie widmowym F3 V). Obecnie znajduje się ona na niebie w odległości około 19 sekund łuku od głównej pary. Istniały przypuszczenia, że do układu Polaris mogą należeć jeszcze inne gwiazdy (kolejnych kandydatów nazwano, odpowiednio, Polaris C i D), jednak do dziś ich przynależność do układu wielokrotnego nie została potwierdzona.

Najwięcej emocji wzbudza ostatnio główny składnik, cefeida klasyczna. Prototypem klasy cefeid jest gwiazda zmienna w gwiazdozbiorze Cefeusza, delta Cephei, której zmienność w roku 1784 zaobserwował John Goodricke. Gwiazdy tego typu nie świecą z niemal stałą jasnością, tak jak Słońce, lecz wykazują bardzo duże okresowe zmiany jasności. Są przy tym bardzo jasne (Polaris znajduje się w odległości około 430 lat świetlnych od nas, a jednak widzimy ją bez trudności, ponieważ jest ponad 2000 razy jaśniejsza od Słońca). Ich ogromna moc promieniowania wynika z faktu, że należą one do klasy olbrzymów: są gwiazdami bardzo masywnymi (masa Polaris jest ponad czterokrotnie większa od masy Słońca) i w związku z tym są bardziej zaawansowane ewolucyjnie. W gwieździe tego typu pojawiają się oscylacje (gwiazda okresowo pęcznieje, a następnie kurczy się), czemu towarzyszy zmiana jej barwy i jasności.

Dzięki tym właściwościom cefeidy umożliwiają jedną z najlepszych metod pomiaru odległości, jaką dysponujemy w astronomii. Jak to działa? W 1912 roku Henrietta Swan Leavitt zauważyła, że zachodzi ścisły związek między jasnością absolutną cefeidy a okresem jej pulsacji. Jeżeli zatem zaobserwujemy cefeidę w odległej galaktyce i zmierzymy jej okres pulsacji, to, znając jasność widomą gwiazdy, możemy wyznaczyć odległość do tej galaktyki. Właśnie w ten sposób Edwin Hubble po raz pierwszy wyznaczył odległości do galaktyk i odkrył ekspansję Wszechświata. Pewien problem stanowi kalibracja (znalezienie punktu zerowego) zależności okres-jasność, bo wymaga niezależnego pomiaru odległości do pewnej liczby cefeid. Obserwacje wykonane przez Teleskop Kosmiczny Hubble'a pozwoliły na określenie tej kalibracji z dokładnością lepszą niż 10%.

Zmiany jasności Polaris obserwowano już w XIX wieku. Pod koniec XIX wieku wykonano pierwsze obserwacje spektroskopowe, które wskazywały na zmienność z okresem około 4 dni (taka wartość stwarza, niestety, spore problemy obserwatorom). Po raz pierwszy podobieństwo zmian jasności Polaris do cefeid wykazał Ejnar Hertzsprung w 1911 roku na podstawie obserwacji fotograficznych.

Pod koniec XX wieku okazało się, że na przestrzeni 100 lat amplituda zmian jasności Polaris spadała (ze 100 do 20 milimagnitudo w zakresie wizualnym), podczas gdy okres pulsacji wydaje się rosnąć (w tempie 4,5 s na rok). Gdyby taka tendencja się utrzymała, oznaczałoby to, że Polaris jest obecnie na etapie kończenia swojej ewolucji na pasie niestabilności, zatem, jak przewidywano, w 1994 roku Polaris powinna była zaprzestać oscylacji w jednym z głównych modów. Okazało się jednak, że już w obserwacjach z lat 1994–1996 zauważono delikatny wzrost pulsacji. W 2008 roku trzy niezależne grupy obserwatorów (w tym astronomowie z Obserwatorium w Poznaniu) dokonały dalszych pomiarów i niezbicie dowiodły, że amplituda pulsacji Polaris znowu rośnie! Tak więc astronomowie mają do wyjaśnienia kolejną zagadkę, związaną z teorią pulsacji gwiazd: dlaczego właściwie ta amplituda tak skacze?

*Bożena CZERNY, Agnieszka JANIUK*

*Dziękujemy mgr. Monice Fagas z UAM w Poznaniu za pomoc przy pisaniu tego artykułu.*

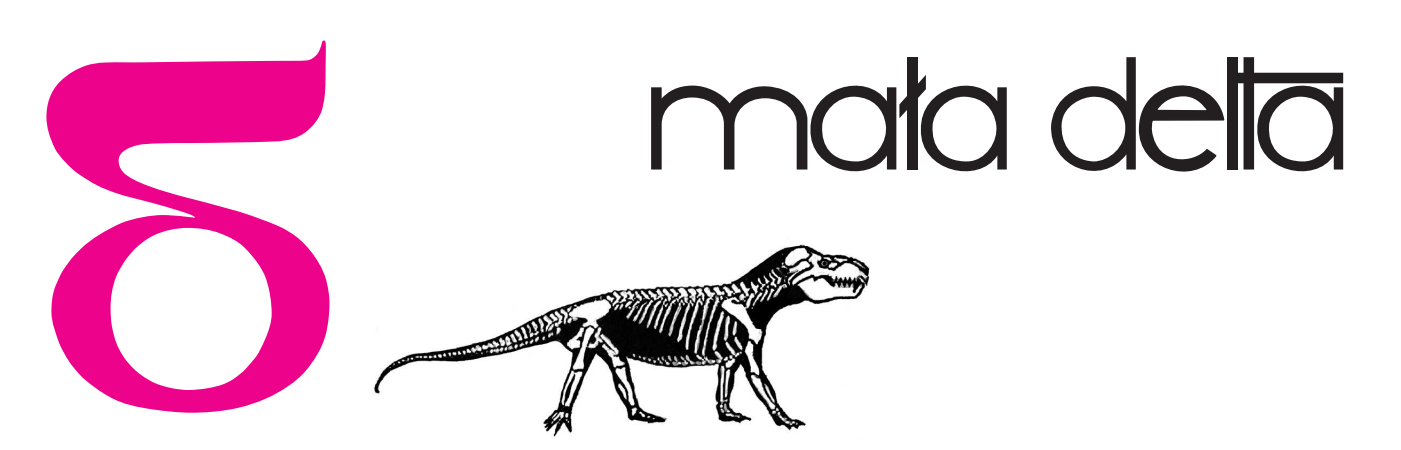

### **Dzieje świata faktoriałem odmierzane**

Jeden razy dwa razy trzy razy kropki razy *n* to, jak wiadomo, *n* silnia (a gdy uszeregować czynniki malejąco, to będzie słabnia?). Po angielsku *factorial*; w większości języków europejskich używany jest podobny (łacinopochodny) termin z nieznacznymi różnicami w pisowni i wymowie. Jeżeli dobrze poszukać, można znaleźć stare polskie podręczniki, w których pojawia się słówko *faktoriał*; też ładnie.

Ale mniejsza o nazwę; (0!*,* 1!*,* 2!*,* 3!*, . . .*) to ważny ciąg. Wszyscy wiedzą, że jest on szybko rosnący. O tak, wielu z nas wie, że w kombinatoryce pojawiają się w sposób naturalny ciągi rosnące jeszcze znacznie szybciej. Zatrzymajmy się jednak przy ciągu (*n*!), którego rola w matematyce wykracza daleko poza rozważania kombinatoryczne; wystarczy choćby przypomnieć sobie rozwinięcia potęgowe różnych funkcji elementarnych i mianowniki ich współczynników.

Jako się rzekło, ciąg rośnie szybko. A jak szybko? Nie zamierzamy w tym eseiku wywoływać wzoru Stirlinga. Proponujemy Czytelnikowi bardziej poglądowe spojrzenie na ów ciąg, a raczej na jego niewielki kawałek.

Przypomina mi się nocna podróż pociągiem z grupką uczniów; jechaliśmy na jakąś wycieczkę turystyczną, zajmowaliśmy trzy ośmioosobowe przedziały. Ktoś rzucił myśl, żeby co sekundę zmieniać miejsca, tak, by pojawiły się wszystkie możliwe usadzenia – zajmie to całą noc. Po chwili stało się jasne dla wszystkich, że nie tylko tę jedną noc. Cały rok na tym zejdzie, padło takie zdanie. Zaiste, *rok* okaże się nieco poręczniejszą jednostką czasu, gdy zaczniemy sobie uzmysławiać, jak długo właściwie trwa 24! sekund.

Pobawmy się więc. Spróbujmy skupić uwagę na wydarzeniach z przeszłości, odległych od chwili obecnej o okresy czasu, mierzone w sekundach – liczbami, które są wartościami faktoriałów niewielkich liczb naturalnych.

Cóż więc się działo *n*! sekund temu? No tak, 10! sekund to sześć tygodni, 11! sekund to rok z kawałkiem – za mało, by mówić o perspektywie dziejowej. Zanurkujmy głębiej:

12! sekund temu – od dwóch lat (a może czterech, zależy jak liczyć) nie ma Polski Ludowej, zastąpionej przez liberalno-rynkową; sporej części narodu wydaje się naiwnie, że to zmiana na lepsze*. . .* A u naszych sąsiadów? Właśnie znikła z mapy Czechosłowacja.

13! sekund temu – matematyków zainteresuje, że oto dobiega końca rok, w którym urodził się Evariste Galois. Krajami Europy potrząsa Mały ´ Cesarz, jest u szczytu swych dokonań; nazwa Borodino zaś nic nikomu jeszcze nie mówi. Nad Wisłą mamy Księstwo Warszawskie.

STREET, STREET, STREET, STREET, STREET, STREET, STREET, STREET, STREET, STREET, STREET, STREET, STREET, STREET, STREET, STREET, STREET, STREET, STREET, STREET, STREET, STREET, STREET, STREET, STREET, STREET, STREET, STREET

**8**

14! sekund temu – tereny nadwiślańskie to podmokłe knieje, z rzadka przetykane prymitywnymi osadami; ale gdzie indziej cywilizacja wysoka; taka Asyria, na przykład, przeżywa trzeci już okres świetności, wkrótce zada kres zmierzchającej potędze Egiptu. Peloponez, wyspy Morza Egejskiego i wybrzeża Azji Mniejszej widzą rozkwit kultury achajskiej. Wielki Bard tworzy epos o Wojnie Trojańskiej.

15! sekund temu – zimno; to już ostatnie z plejstoceńskich zlodowaceń (północnopolskie, W¨urm). Neandertalczycy operują całkiem zmyślnymi narzędziami i dominują na terenach europejskich, choć już zaczyna im stwarzać konkurencję człowiek z Cro-Magnon z pierwszą w dziejach kulturą, gdzie można mówić o estetyce (zdobienia, malowidła); no i mamy zaczątki gatunku, z którego my się wywodzimy i który arogancko a nieskromnie i mało zasadnie nazwaliśmy człowiekiem rozumnym.

16! sekund temu – jeszcze zimniej; największe (na naszym terenie) zlodowacenie (południowopolskie, Minder); będzie trwało jeszcze długo. Pitekantrop posługuje się prymitywnymi narzędziami kamiennymi; kto wie, może zdarza mu się upolować mamuta – a może już nawet umie rozniecić i podtrzymać ogień.

17! sekund temu – miocen; o człowieku (nawet tak pierwotnym jak australopitek) mowy jeszcze nie ma, nie tylko u nas, ale na całym globie; wszelako większość obecnych rodzin ptaków i ssaków już istnieje. Karpaty, Alpy już w zasadzie ukształtowane, trwa ich końcowe dofałdowanie.

18! sekund temu – Sudety od dawna uformowane, stoją krzepko. Dinozaury w pełnym rozkwicie, nieświadome, że ląd ogromny PraGea zacznie się rozpadać. Ale, ale – najpierwsze ssaki już się pojawiły; kiedyś to one staną się gromadą dominującą*. . .* Oto kończy się trias, jeszcze tylko jura, kreda – i niewiele z was, nieszczęsne gadziska, pozostanie.

19! sekund temu – Układ Słoneczny kursuje według rozkładu jazdy zbliżonego do dzisiejszego. Ziemia ma już skorupę, całkiem zastygłą. Jeszcze trochę – z grubsza tyle, ile będzie trwała (znacznie później, rzecz jasna) cała era paleozoiczna – a pojawią się pierwociny życia na poziomie komórkowym (choć bez jąder); zaczną się ery prekambru.

20! sekund temu – nie za bardzo dokładnie wiadomo, co jest, było lub będzie – w ogóle nie wiadomo, co to znaczy *być*. Samo pojęcie *czasu* wydaje się w tym oddaleniu mocno ryzykowne. Jeśli jednak przyjmiemy (naiwną?) liniowo-jednostajną jego koncepcję, stwierdzimy, że czas, który ma upłynąć do chwili obecnej, jest bardzo długi. Gdy miną cztery piąte owego czasu, nastąpi moment, w którym – według modnych obecnie hipotez – lokowane jest ciekawe wydarzenie, umownie nazywane Big Bang.

To może zrezygnujmy z ambicji cofnięcia się o okres 24! sekund, wynikły z rozważania kolejowej trójprzedziałowości. Trochę brakuje sensownych odniesień. Powróćmy za to na początek naszej wyliczanki.

Zaczęliśmy od wzmianki, że 10! sekund to sześć tygodni. I ta informacja wydaje się znacznie bardziej fascynująca niż to, że te niezbyt wielkie liczby pod wykrzyknikiem przenoszą w dawne czasy tak wielkimi krokami.

Co w niej takiego ciekawego? Ano to, że *sześć tygodni* oznacza *dokładnie sześć tygodni* – nie żadne circa, w przybliżeniu, czy około. Jeśli zaczniemy mierzyć, powiedzmy, o północy z niedzieli na poniedziałek, to po odmierzeniu 10! sekund znów będzie północ kończąca niedzielę. Dokładnie. Kto nie wierzy, niech przerachuje.

*Małą Deltę przygotował Marcin KUCZMA*

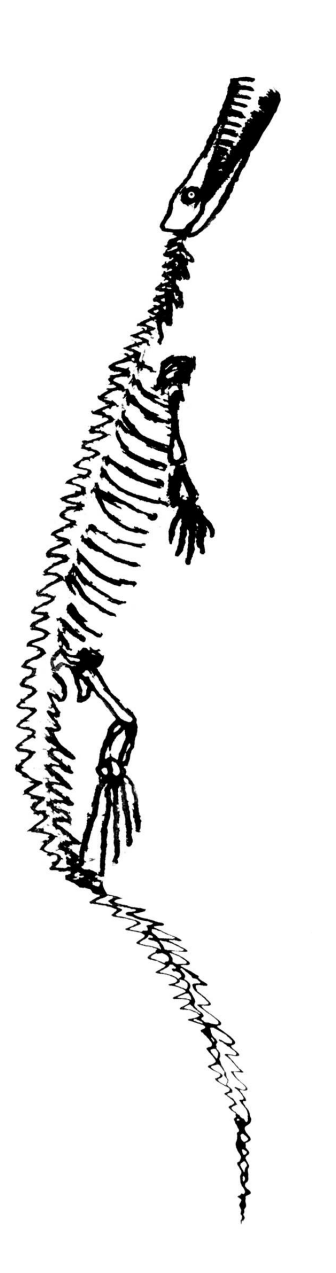

**9**

Praca nagrodzona złotym medalem na XXX Konkursie Uczniowskich Prac z Matematyki, Częstochowa 2008.

Definicia średniej dla 
$$
x = 0
$$
 wynika z  
\n
$$
\lim_{x \to 0} \left( \frac{a^x + b^x}{2} \right)^{1/x} = \sqrt{ab}.
$$

Tematykę twierdzenia 2 porusza następujące zadanie (2. etap LVIII OM): Udowodnij, że dla  $a, b, c, d \in \mathbb{R}_+,$ spełniających warunek

 $\frac{1}{a} + \frac{1}{b} + \frac{1}{c} + \frac{1}{d} = 4,$ zachodzi  $\sqrt[3]{\frac{a^3+b^3}{2}} + \sqrt[3]{\frac{b^3+c^3}{2}} +$  $+\sqrt[3]{\frac{c^3+d^3}{2}+\sqrt[3]{\frac{d^3+a^3}{2}}}\leqslant$  $\leq 2 \cdot (a + b + c + d) - 4.$ Lemat do tego zadania mówi, że  $a + b \geqslant \frac{2ab}{a+b} + \sqrt[3]{\frac{a^3+b^3}{2}}$ , czyli 2*M*<sup>1</sup> *M−*<sup>1</sup> + *M*3, co wynika z twierdzenia 2.

Funkcja *f*(*x*) jest *wypukła* (*wklęsła*) na przedziale [*c, d*], jeżeli dla dowolnych  $x, y \in [c, d]$  odcinek o punktach końcowych  $(x, f(x)), (y, f(y))$  leży nad (pod) wykresem funkcji *f*.

Logarytmowanie nierówności polega na zastąpieniu nierówności $x \leqslant y$  $(gdzie x, y > 0)$  przez  $ln(x) \leqslant ln(y)$ , co nie zmienia znaku nierówności, ponieważ funkcja ln(*x*) jest rosnąca.

Jeżeli weźmiemy *h*(*x*) = *g*(*x, x* + *c*) (dla ustalonego *c*), to

$$
\frac{\partial g}{\partial x} + \frac{\partial g}{\partial y} \leqslant 0 \Rightarrow \frac{dh}{dx} \leqslant 0
$$

i lim<sub>*x*→∞</sub>  $g(x, x + c) = 0$  ⇒  $⇒ \lim_{x \to \infty} h(x) = 0$ . Jest więc *h* funkcją nierosnącą, której granica w nieskończoności wynosi 0, czyli *h* jest stale nieujemna i *g* jest nieujemna.

### **Nierówności między średnimi**

### *Joachim JELISIEJEW*

Powszechnie znane są nierówności między średnimi dla dwóch dodatnich liczb rzeczywistych *a* i *b*:

$$
\frac{2}{\frac{1}{a} + \frac{1}{b}} \leqslant \sqrt{ab} \leqslant \frac{a+b}{2} \leqslant \sqrt{\frac{a^2 + b^2}{2}}.
$$

Zajmować się będziemy pewnym uogólnieniem tych nierówności, a mianowicie nierównością między średnimi potęgowymi. Dla *a, b* dodatnich zdefiniujmy funkcję  $M_x(a, b)$  jako  $M_x(a, b) = \left(\frac{a^x + b^x}{2}\right)$  $\left(\frac{1}{2}b^x\right)^{1/x}$  dla  $x \in \mathbb{R} \setminus \{0\}$ , natomiast  $M_0(a, b) = \sqrt{ab}$ . Zatem wartością funkcji  $M_x(a, b)$  jest średnia potęgowa rzędu *x* z liczb *a* i *b*, a nierówność między średnimi potęgowymi to stwierdzenie, że jest to funkcja niemalejąca względem *x*, czyli jeśli  $x \leq y$ , to  $M_x(a, b) \leq M_y(a, b)$ . Elementarny dowód tego faktu można znaleźć w [1]. Nierówności  $M_{-1}(a, b) \leq M_0(a, b) \leq M_1(a, b) \leq M_2(a, b)$  są równoważne

$$
\frac{2}{\frac{1}{a} + \frac{1}{b}} \leqslant \sqrt{ab} \leqslant \frac{a+b}{2} \leqslant \sqrt{\frac{a^2 + b^2}{2}},
$$

więc jest to rzeczywiście uogólnienie nierówności między średnimi.

Zanim przejdziemy do dalszych rozważań, uprośćmy trochę nazewnictwo. Wszystkie liczby występujące dalej w artykule są rzeczywiste, a symbole *a, b* zawsze oznaczają dowolne liczby **dodatnie**. Dla klarowności ustalmy też, że  $M_x = M_x(a, b).$ 

Przedstawmy teraz główne wyniki pracy:

**Twierdzenie 1.** *Jeżeli*  $x \ge 0$ , *to dla wszystkich*  $a, b, y$  *jest*  $(M_x)^2 \ge M_{x-y} \cdot M_{x+y}$ *,*  $j$ eżeli zaś  $x \leq 0$ , to dla wszystkich  $a, b, y$  jest  $(M_x)^2 \leq M_{x-y} \cdot M_{x+y}$ .

**Twierdzenie 2.** *Jeżeli*  $x \ge 1$ *, to dla wszystkich*  $a, b, y$  *jest*  $2M_x \ge M_{x-y} + M_{x+y}$ *.* 

**Wniosek 1.** *Funkcja* ln *M<sup>x</sup> jest*, *względem x, wklęsła na* [0*,∞*) *i wypukła na* (*−∞,* 0]*.*

**Wniosek 2.** *Jeżeli*  $x \le 0$ *, to dla wszystkich*  $a, b, y$  *jest*  $2M_x \le M_{x-y} + M_{x+y}$ *, z czego wynika*, *że funkcja M<sup>x</sup> jest*, *względem x, wypukła na* (*−∞,* 0]*.*

**Wniosek 3.** *Funkcja*  $M_x$  *jest, względem x, wklęsła na*  $[1, \infty)$ *.* 

Wnioski 1 i 3 korzystają z faktu, którego nie będę tutaj udowadniać: *jeżeli funkcja*  $f: \mathbb{R} \to \mathbb{R}$  *jest ciągła i*  $\frac{f(x)+f(y)}{2} \geqslant f\left(\frac{x+y}{2}\right)$   $\left(\frac{f(x)+f(y)}{2} \leqslant f\left(\frac{x+y}{2}\right)\right)$  dla dowolnych *x, y ∈* [*c, d*]*, to f jest wypukła* (*wklęsła*) *na przedziale* [*c, d*]*.* By otrzymać wniosek 1, należy dodatkowo zlogarytmować nierówność z twierdzenia 1.

Zatrzymajmy się na chwilę przy wniosku 2. Z twierdzenia 1 wiemy,  $\lambda$ że jeżeli  $x \le 0$ , to  $(M_x)^2 \le M_{x-y} \cdot M_{x+y}$ , co można inaczej zapisać jako  $M_x$  ≤  $M_0(M_{x-y}, M_{x+y})$ . Ale jest  $M_x$  ≤  $M_y$  gdy  $x$  ≤  $y$ , więc  $M_0(M_{x-y}, M_{x+y}) \leq M_1(M_{x-y}, M_{x+y}) = \frac{M_{x-y} + M_{x+y}}{2}$  i dalej rozumujemy jak przy wnioskach 1 i 3.

Pozostają nam do wykazania twierdzenia 1 i 2. Poniżej zamieszczamy, dość analityczny i pobieżny, niestety, dowód 1 i pewne wskazówki do dowodu 2.

Główną cześcią dowodu jest następujący lemat, który podajemy bez dowodu (oprócz szkicu na marginesie).

**Lemat.** *Niech g* = *g*(*x, y*) *będzie taką funkcją dwóch zmiennych rzeczywistych dodatnich*, *że ∂g ∂x* + *∂g ∂y <sup>¬</sup>* <sup>0</sup> *w dowolnym punkcie* (*x, y*) *<sup>∈</sup>* <sup>R</sup><sup>+</sup> *<sup>×</sup>* <sup>R</sup>+*. Jeżeli dla każdego <sup>c</sup> <sup>∈</sup>* <sup>R</sup> *jest* lim*x→∞ <sup>g</sup>*(*x, x* <sup>+</sup> *<sup>c</sup>*) = 0*, to nierówność <sup>g</sup>*(*x, y*) <sup>0</sup> *zachodzi dla wszystkich*  $x, y \in \mathbb{R}_+$ .

Przystępujemy do dowodu twierdzenia 1. Możemy je sformułować inaczej, logarytmując:

*Dla wszystkich*  $a, b, y$  *funkcja*  $g(a, b, x, y) = 2 \ln M_x - \ln M_{x-y} - \ln M_{x+y}$  *jest nieujemna dla*  $x \geqslant 0$  *i niedodatnia dla*  $x \leqslant 0$ *.* 

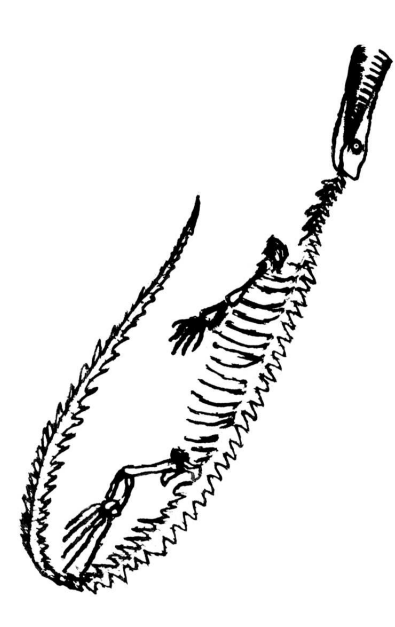

*Nierówność Jensena*: Jeżeli funkcja *f* : R *→* R jest wypukła na przedziale [*c, d*], liczby dodatnie  $w_1, w_2, \ldots, w_n$  sumują się do 1 oraz  $x_1, x_2, \ldots, x_n \in [c, d]$ , to

$$
\sum_{i=1}^n w_i f(x_i) \geqslant f\bigg(\sum_{i=1}^n w_i x_i\bigg),
$$

jeżeli zaś *f* jest wklęsła na [*c, d*], to nierówność zachodzi w drugą stronę.

Jest  $\lim_{x\to\infty} M_x = \max(a, b)$ i lim*x→−∞ M<sup>x</sup>* = min(*a, b*), czyli  $\lim_{y\to\infty} M_{x_0-y} + M_{x_0+y} =$  $= min(a, b) + max(a, b) = a + b = 2M_1,$ co sprawia, że dla *x*<sup>0</sup> *<* 1 i dostatecznie dużego *y* (wybieranego w zależności od  $a, b$ ) jest  $2M_x \leqslant M_{x_0-y} + M_{x_0+y}$ .

[1] L. Kourliandtchik, *Wędrówki po krainie nierówności*, Aksjomat, Toruń 2000.

Obliczamy

$$
\frac{\partial \ln M_x}{\partial a} + \frac{\partial \ln M_x}{\partial b} = \frac{a^{x-1}}{a^x + b^x} + \frac{b^{x-1}}{a^x + b^x} = \frac{a^{x-1} + b^{x-1}}{a^x + b^x}.
$$

By było  $\frac{\partial g}{\partial a} + \frac{\partial g}{\partial b} \leqslant 0$ , musi być

$$
2\frac{a^{x-1}+b^{x-1}}{a^x+b^x} \leqslant \frac{a^{x-y-1}+b^{x-y-1}}{a^{x-y}+b^{x-y}}+\frac{a^{x+y-1}+b^{x+y-1}}{a^{x+y}+b^{x+y}},
$$

co można udowodnić elementarnie i co pozostawiamy jako ćwiczenie. Mamy, dla stałego *c*,

 $\lim_{a \to \infty} \frac{M_x(a, a+c)}{a}$  $\frac{a^{(n+1)/2}}{a} = 1,$ 

stąd lim<sub>a→∞</sub> ln $(M_x(a, a + c))$  – ln $(a) = 0$ , a stąd już wynika lim<sub>a→∞</sub>  $g(a, a + c) = 0$ .

Tym samym *g* spełnia założenia lematu, więc *g* jest stale nieujemna dla  $x \geqslant 0$ . By udowodnić, że *g* jest stale niedodatnia dla  $x \leqslant 0$ , można lekko zmodyfikować powyższe rozumowanie albo skorzystać z ciekawej tożsamości  $M_x \cdot M_{-x} = (M_0)^2$  (którą pozostawiamy do udowodnienia Czytelnikowi). Mianowicie,  $(M_x)^2 \leq M_{x-y} \cdot M_{x+y}$  (dla  $x \leq 0$ ) jest równoważne

$$
\frac{(M_0)^4}{(M_{-x})^2}\leqslant \frac{(M_0)^2}{M_{-(x-y)}}\cdot \frac{(M_0)^2}{M_{-(x+y)}},\quad \text{czyli}\quad \frac{1}{(M_{-x})^2}\leqslant \frac{1}{M_{-x+y}\cdot M_{-x-y}},
$$

skąd po podniesieniu do potęgi *−*1 dostajemy (*M<sup>−</sup>x*) <sup>2</sup> *<sup>M</sup><sup>−</sup>x*+*<sup>y</sup> · <sup>M</sup><sup>−</sup>x−y*, co jest prawdą, bowiem  $-x \geqslant 0$ .

Dowód twierdzenia 2 jest bardziej skomplikowany: najpierw w dość analogiczny sposób jak przy 1 (choć obliczenie granicy jest trudniejsze) wykazujemy, że twierdzenie zachodzi dla  $x = 1$ , potem rozszerzamy ten rezultat za pomocą podstawień na wszystkie  $x \geq 1$ .

Udowodnione twierdzenia i wnioski są dość ogólne – w wielu przypadkach okazują się one wystarczające do rozwiązania zadania dotyczącego średnich. Jeżeli wiemy, że funkcja *M<sup>x</sup>* jest wypukła na [1*,∞*) i wklęsła na (*−∞,* 0], to możemy używać np. nierówności Jensena (patrz [1], *Delta* 6/2008), co pozwala nam na udowadnianie fantazyjnych nierówności w rodzaju  $\left(\frac{a^4+b^4}{2}\right)$  $\left(\frac{a^2 + b^2}{2}\right)^{1/4} + a + b \leqslant 3\left(\frac{a^2 + b^2}{2}\right)$  $\left(\frac{1+b^2}{2}\right)^{1/2}$ , co jest równoważne  $M_4 + 2M_1 \leq 3M_2$ i co można zapisać (biorąc  $f(x) = M_x$ ) jako  $\frac{1}{3}f(4) + \frac{2}{3}f(1) \leq f(2)$ .

Zwróćmy uwagę, że w rzeczywistości powyższe rezultaty dotyczą nierówności postaci  $M_{x_1} \leqslant M_y(M_{x_3}, M_{x_4})$  dla *y* równego 0 i 1. Można je przenieść na pozostałe *y* przez odpowiednie podstawienia, otrzymując np. nierówność

$$
M_{x_0} \ge \sqrt{\frac{(M_{x_0-y})^2 + (M_{x_0+y})^2}{2}}
$$

dla  $x_0 \geqslant 2$  i dowolnych  $y, a, b$ .

Jak zwykle, pewne pytania pozostają otwarte. Na przykład, wiadomo że  $x_0 = 1$ jest taką najmniejszą liczbą, że dla wszystkich *a*, *b*, *y* jest  $2M_{x_0} \geqslant M_{x_0-y} + M_{x_0+y}$ . Nie wiadomo jednak, czy  $x_0 = 0$  jest taką największą liczbą, że dla wszystkich  $a,b,y$ zachodzi $2M_{x_0} ≤ M_{x_0-y} + M_{x_0+y}.$  Nie wiadomo też, dla jakich $y$ zachodzi nierówność 2*Mx*<sup>0</sup> *Mx*0*−<sup>y</sup>* + *Mx*0+*y*, jeżeli 0 *< x*<sup>0</sup> *<* 1. Numerycznie można stwierdzić, że *y* zależy od *a, b* oraz, najprawdopodobniej, gdy ustalimy *a, b*, to dla *y* mniejszych od pewnego *y*<sup>0</sup> nierówność zachodzi, natomiast dla *y > y*<sup>0</sup> zachodzi ona w drugą stronę.

Nie wiadomo wreszcie, na ile powyższe wnioski da się uogólnić na większą liczbę zmiennych np. dla funkcji  $M_x(a, b, c)$ :  $M_x(a, b, c) = \left(\frac{a^x + b^x + c^x}{3}\right)$  $\frac{b^x+c^x}{3}\big)^{1/x}$  dla  $x ≠ 0$  i  $M_0(a, b, c) = \sqrt[3]{abc}$ . Wiadomo, że nie jest ona wypukła względem *x* na (1*,∞*) dla dowolnych *a, b, c*. Czy istnieje w ogóle takie *x*0, że *Mx*(*a, b, c*) jest wypukła względem  $x$  na  $(x_0, \infty)$ ? Jakie ograniczenia trzeba nałożyć na  $a, b, c$ , żeby *Mx*(*a, b, c*) była wypukła na [1*,∞*)? Które elementy rozumowania można rozszerzyć na ogólny przypadek średniej potęgowej *n* liczb?

#### **Informatyczny kącik olimpijski (18) –** *edycja specjalna*

W niniejszej, specjalnej edycji kącika zajmiemy się zadaniem "Ryby" z tej samej Międzynarodowej Olimpiady Informatycznej (rok 2008), co kilka odcinków temu. Zadanie to jest na tyle ciekawe, że poświęcimy mu wyjątkowo aż 3 strony kącika.

W sadzawce pływało kiedyś *N* ryb o różnych rozmiarach, będących liczbami całkowitymi, i każda z nich miała w żołądku po jednym szlachetnym klejnocie spośród *M* ich rodzajów (klejnoty tego samego rodzaju mogły się powtarzać). Z biegiem czasu ryby (prawdopodobnie) zaczęły się nawzajem zjadać – jedna ryba może zjeść drugą tylko wtedy, gdy jej rozmiar jest liczbą co najmniej dwa razy większą. Kiedy ryba zjada drugą, to jej rozmiar nie zmienia się, ale klejnot z żołądka ryby zjadanej pozostaje w żołądku ryby jedzącej (w dalszej części będziemy zatem mówić, że ryba zjada klejnot). Ile jest różnych zestawów klejnotów, jakie możemy znaleźć w żołądku dowolnej ryby z jeziora po dowolnym okresie żerowania (modulo zadana liczba *T*)?

Na początku chciałbym gorąco zachęcić Czytelnika do samodzielnego zmierzenia się z tym zadaniem. Okazało się ono jednym z dwóch najtrudniejszych na zawodach. Powodem jest to, że do rozwiązania można podchodzić na wiele całkiem oczywistych*. . . ,* lecz zarazem błędnych sposobów. Poniższe rozumowanie będzie prowadziło, poprzez kolejne spostrzeżenia, od razu do poprawnego rozwiązania – przegląd "ślepych ścieżek" to materiał na znacznie dłuższy artykuł.

Ryba może w ostatecznym rozrachunku mieć klejnot z żołądka innej ryby tylko wtedy, gdy druga ryba jest co najmniej dwa razy mniejsza od pierwszej. Nie interesują nas zatem ani dokładny łańcuch pokarmowy, ani kolejność zjadania, a jedynie multizbiory (tj. zbiory z powtórzeniami) klejnotów "zjadalnych" przez poszczególne ryby.

Wybierzmy dowolną rybę. Multizbiór klejnotów zjadalnych przez nią (do tego multizbioru nie zaliczamy początkowego klejnotu z żołądka tej ryby) można opisać jako ciąg *k*1*, k*2*, . . . , k<sup>M</sup>* – liczb klejnotów poszczególnych rodzajów, będących w zasięgu ryby. Wtedy liczba różnych zestawów klejnotów, które mogą znaleźć się w jej żołądku, opisuje się prostym wzorem na liczbę różnych podzbiorów zbioru z powtórzeniami:  $(k_1 + 1) \cdot (k_2 + 1) \cdot \ldots \cdot (k_M + 1).$ 

Sprawa komplikuje się, kiedy zastanawiamy się nad zbiorem możliwych zestawów klejnotów w żołądkach wszystkich ryb, ponieważ niektóre zestawy dla różnych ryb mogą się powtarzać.

Byłoby idealnie, gdybyśmy mieli jedną wielką rybę bez żadnego klejnotu w żołądku, która byłaby w stanie skonsumować każdą inną – wtedy wystarczyłoby zastosować dla niej powyższe rozumowanie (pytanie do zastanowienia: dlaczego?). Tak dobrze jednak nie jest. Możemy za to ograniczyć liczbę rozważanych ryb, a następnie wyeliminować powtórzenia już tylko między nimi.

Poczynimy w tym celu dwa spostrzeżenia:

- *•* Weźmy dwie ryby *A* i *B*, o tym samym początkowym klejnocie, i niech *A* będzie nie mniejsza niż *B*. Wtedy zbiór możliwych zestawów klejnotów w żołądku *B* jest podzbiorem zbioru możliwych zestawów dla *A*, ponieważ multizbiór klejnotów zjadalnych przez *B* jest podzbiorem multizbioru klejnotów zjadalnych przez *A*.
- *•* Weźmy pewien klejnot (rodzaju *i*), który pojawia się jako początkowy w żołądku co najmniej jednej ryby. Wtedy musimy rozważyć co najmniej jedną rybę o takim klejnocie początkowym, ponieważ tylko taka ryba może mieć w chwili połowu dokładnie jeden klejnot rodzaju *i* w żołądku.

Wniosek: minimalny zbiór ryb, jakie musimy rozważyć, to zbiór największych ryb o poszczególnych rodzajach klejnotów w żołądkach. Wszystkie takie ryby nazwijmy rybami *istotnymi*.

Zacznijmy od największej ryby w ogóle i w znany nam już sposób obliczmy, ile jest różnych zestawów klejnotów, które może ona mieć w żołądku w chwili złowienia.

Odtąd będziemy rozważać ryby istotne, od największej do najmniejszej. Posuńmy się od razu kilka(naście) kroków do przodu, do rozważania pewnej ryby *X*. Oznaczmy rodzaj klejnotu w jej żołądku przez *x*. Rozważone dotychczas rodzaje klejnotów oznaczmy przez  $a_1, a_2, \ldots, a_k$ (i odpowiadające im ryby przez  $\{A_1, A_2, \ldots, A_k\} = A$ ), a pozostałe przez *b*1*, b*2*, . . . , b<sup>l</sup>* (i podobnie, odpowiadające im ryby przez  ${B_1, B_2, \ldots, B_l} = B$ ; *x* do żadnej z tych grup nie należy. Dodatkowo (abstrahując od wyboru ryby *X*), niech *K*(*R, i*) będzie liczbą klejnotów rodzaju *i*, które ryba *R* jest w stanie zjeść (nie licząc klejnotu w jej żołądku).

Każdy dotychczas znaleziony zestaw klejnotów zawierał co najmniej jeden z klejnotów  $a_1, a_2, \ldots, a_k$ , a zatem każdy zestaw niezawierający żadnego z nich, który może wystąpić w żołądku *X*, należy policzyć jako nowy. Tych zestawów jest dokładnie

$$
(K(X, b_1) + 1) \cdot (K(X, b_2) + 1) \cdot \dots \cdot (K(X, b_l) + 1) \cdot (K(X, x) + 1).
$$

Jakie inne zestawy jeszcze się nie pojawiły? Jeśli ryba *A<sup>i</sup>* jest w stanie zjeść co najmniej *K*(*X, x*) + 1 klejnotów rodzaju *x*, to na pewno w żołądku tej ryby może znaleźć się każdy zestaw klejnotów z co najmniej jednym klejnotem *a<sup>i</sup>* , jaki może znaleźć się w żołądku *X*. W przeciwnym przypadku tamta ryba jest w stanie zjeść dokładnie  $K(X, x)$  klejnotów *x*, skoro mniejsza od niej ryba *X* tyle może zjeść. Wtedy oprócz już wspomnianej liczby nowych zestawów klejnotów bez żadnego z klejnotów rodzajów  $a_1, \ldots, a_k$ , należy jeszcze doliczyć te zestawy, które mają co najmniej jeden z klejnotów rodzaju *a<sup>i</sup>* oraz dokładnie  $K(X, x) + 1$  klejnotów *x* (to +1 pochodzi z żołądka samej ryby  $X$ ).

Do dalszych rozważań, dla wygody, podzielmy ryby *A<sup>i</sup>* na dwa zbiory *C* i *D*:

- *• R ∈ C*, jeśli *R ∈ A* oraz *K*(*R, x*) = *K*(*X, x*),
- *•*  $R \in D$ , jeśli  $R \in A$  oraz  $K(R, x) > K(X, x)$ .

Przez *Ci* (*Di*) będziemy oznaczać ryby należące do *C* (*D*), a przez *ci* (*di*) – klejnoty w ich żołądkach.

Jak już stwierdziliśmy, zbiór *D* nas nie interesuje – w żołądku *X* nie może znaleźć się żaden nowy zestaw, który zawierałby jakikolwiek z klejnotów *di* .

Co z kolei z liczbą nowych zestawów zawierających klejnoty *ci*? Już wcześniej policzyliśmy wszystkie nowe zestawy, które nie zawierają żadnego z nich, a zatem pozostałe nowe zestawy muszą już zawierać co najmniej jeden z nich. Co więcej, liczba klejnotów *x* w tych zestawach wynosi dokładnie *K*(*X, x*) + 1. Tych zestawów, w takim razie, jest:

$$
[(K(X, c1) + 1) \cdot (K(X, c2) + 1) \cdot \dots \cdot (K(X, ck1) + 1) - 1]
$$

 $\cdot (K(X, b_1) + 1) \cdot (K(X, b_2) + 1) \cdot \ldots \cdot (K(X, b_l) + 1)$ (przez *k*1 oznaczyliśmy tutaj rozmiar zbioru *C*). Pytanie kontrolne: skąd się bierze *−*1 w powyższym wzorze?

Ten wzór jest dość podobny do poprzedniego wzoru na liczbę nowych zbiorów klejnotów bez klejnotów *a<sup>i</sup>* . Możemy nawet oznaczyć sobie

$$
G(X) = (K(X, b_1) + 1) \cdot (K(X, b_2) + 1) \cdot \dots \cdot (K(X, b_1) + 1),
$$
  
\n
$$
H(X) = (K(X, c_1) + 1) \cdot (K(X, c_2) + 1) \cdot \dots \cdot (K(X, c_{k_1}) + 1).
$$

I tak otrzymujemy ostateczny wzór – w żołądku ryby *X* może znaleźć się *dokładnie*

$$
(H(X) - 1 + K(X, x) + 1) \cdot G(X) =
$$
  
= 
$$
(H(X) + K(X, x)) \cdot G(X)
$$

nowych zestawów klejnotów. W takim razie, ostateczny czas działania naszego algorytmu będzie zależny od szybkości, z jaką możemy obliczać liczby *G*(*X*) i *H*(*X*) dla poszczególnych ryb *X*. Ale najpierw wspomnijmy jeszcze o jednym szczególe, a mianowicie, jak obliczać tablicę współczynników *K*.

Zauważmy, że podczas obliczeń dotyczących pojedynczej ryby *X* korzystamy tylko z wartości *K*(*X, i*), tj. druga współrzędna jest zmienna, ale pierwsza jest stała. Możemy w takim razie *K* traktować tak naprawdę jak wektor. Jeśli na początku posortujemy ryby pod względem

wielkości, i zaczniemy od pierwszej, największej, to w pierwszym kroku będziemy mogli obliczyć wektor *K*, przeglądając po prostu wszystkie inne ryby i szukając tych, które są co najmniej dwa razy mniejsze. Przy okazji możemy zapamiętać także taką największą wartość *zX*, że *zX*-ta ryba jeszcze jest zjadalna przez aktualną rybę, ale  $(z_X + 1)$ -sza już nie. Kiedy teraz będziemy rozważać kolejną rybę *X′* , nieco mniejszą, to wskaźnik *zX′* może być mniejszy od *zX*. Bezpośrednio ze zmniejszaniem wskaźnika *z* możemy zmniejszać odpowiednie pozycje wektora *K*(*X*) tak, żeby stał się aktualny dla kolejnej istotnej ryby. I chociaż każdy krok może wywołać przesunięcie *zX* nawet o blisko *N* pozycji, to te kroki amortyzują się – czyli w pełnym wykonaniu algorytmu suma pozycji, o które przesunie się *zX*, będzie ograniczona przez *N*.

Przejdźmy teraz do wyznaczania wartości *G*(*X*). Obliczanie ich za każdym razem od nowa byłoby zbyt czasochłonne, a z drugiej strony wyznaczanie ich na podstawie poprzednich wartości mogłoby wymagać dzielenia, które przy obliczeniach modulo nie jest proste. Z tego względu do pomocy przy organizacji obliczeń zastosujemy drzewo przedziałowe.

Wyobraźmy sobie drzewo binarne, którego liście odpowiadają poszczególnym rodzajom klejnotów. W liściu przypisanym klejnotowi *i* przechowywana jest wartość *K*(*X, i*) + 1 dla aktualnego *X*. Z kolei w każdym węźle wewnętrznym znajduje się iloczyn wartości przechowywanych we wszystkich liściach pod nim – jest to równoznaczne z tym, że znajduje się w nim iloczyn wartości z jego lewego i prawego syna (patrz rysunek).

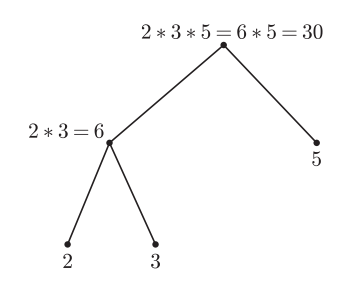

Jeśli następuje zmiana wartości w jednym z liści, to węzły wymagające poprawy to tylko te, które leżą na ścieżce od tego liścia do korzenia. Jest ich niewiele, jeśli drzewo jest zrównoważone. Ale to jest łatwo zapewnić – ponieważ nie będziemy zmieniać jego struktury, więc wystarczy zbudować je w sposób zrównoważony, np. tak:

```
UTWÓRZ DRZEWO(początek przedziału, koniec przedziału)
jeśli początek przedziału = koniec przedziału to
  korzeń.lewy := korzeń.prawy := nil;
  korzeń.ojciec := nil;
  korzeń.wartość := K(X, \text{poczatek_przedzialu}) + 1;
a w przeciwnym przypadku
  środek := ⌊(początek przedziału + koniec przedziału)/2⌋;
  korzeń.lewy := UTWÓRZ DRZEWO(początek przedziału,środek);
  korzeń.prawy := UTWÓRZ DRZEWO(środek + 1, koniec przedziału);
  korzeń.lewy.ojciec := korzeń.prawy.ojciec := korzeń;
  korzeń.ojciec := nil;
  korzeń.wartość := (korzeń.lewy.wartość · korzeń.prawy.wartość) mod T;
```
Z kolei aktualizację pojedynczego liścia wykonujemy następująco:

**ZAKTUALIZUJ**(*w,* wartość)  $w$ .wartość := wartość;  $w := w$ .ojciec;  $\text{dopóki } w \neq \text{nil }$  wykonuj  $w$ .wartość := (*w*.lewy.wartość · *w*.prawy.wartość) mod *T*;  $w := w$ .ojciec:

Taka aktualizacja wymaga czasu rzędu *O*(log *M*); zauważmy, że zostanie ona wykonana w całym algorytmie co najwyżej *N* razy.

Aby wyznaczyć szukany iloczyn, wystarczy zajrzeć do wartości znajdującej się w korzeniu drzewa – jest ona równa  $\prod_i (K(X, i) + 1)$ . My jednak nie chcemy znać iloczynu wszystkich tych wartości, a jedynie tych, których istotne ryby należą do zbioru *B*. Ale do tego zbioru na początku należą wszystkie rodzaje klejnotów, a następnie są z niego, kolejno, bezpowrotnie usuwane. Konkretnie, wyrzucane są po kolei te klejnoty, które stają się klejnotem *x*. W takim razie wystarczy liczność każdego takiego klejnotu ustalać w drzewie na 1 (a później, oczywiście, już dalej nie zmniejszać).

A co z *H*(*X*)? Tutaj sprawa się trochę bardziej komplikuje, ale wciąż nie jest to nic, z czym byśmy sobie nie poradzili. Liczba  $K(X, x)$  jest mniejsza od  $K(A_i, x)$  wtedy, gdy wśród ryb na pozycjach *z<sup>X</sup>* + 1*, . . . , z<sup>A</sup><sup>i</sup>* jest chociaż jedna z klejnotem rodzaju *x* w żołądku. Niech w takim razie *Q<sup>X</sup>* będzie *najmniejszą rybą z klejnotem x w żołądku*, *której X nie jest w stanie zjeść*. W takim razie, do zbioru *C* będą należeć wszystkie te ryby *A<sup>i</sup> ∈ A*, które nie są w stanie zjeść *QX*. Jest tak dlatego, że

$$
A_i \in C \Leftrightarrow K(X, x) = K(A_i, x).
$$

Ryba *A<sup>i</sup>* jest nie mniejsza od *X*, a zatem może zjeść wszystkie ryby z klejnotem *x*, które *X* jest w stanie zjeść. Ale skoro nie może zjeść najmniejszej z tych, których *X* nie może zjeść, to nie może też zjeść żadnej innej. Za to jeśli *A<sup>i</sup>* może zjeść *QX*, to *K*(*A<sup>i</sup> , x*) jest na pewno większe niż *K*(*X, x*), choćby ze względu na rybę *Q<sup>X</sup>* (jeśli *Q<sup>X</sup>* nie istnieje, to dla tej ryby *X* mamy  $C = \emptyset$ ).

Powiedzieliśmy już, że wszystkie ryby mamy zamiar uporządkować według wielkości. W takim razie, warunek " $A_i$  może zjeść  $Q_X$ " jest równoznaczny

z " $Q_X \leq z_{A_i}$ ". Wartości  $Q_X$  dla poszczególnych istotnych ryb najprościej jest obliczyć na samym początku rozwiązania. Jak dokładnie – to pozostawiam Czytelnikowi jako małą łamigłówkę.

Możemy już w tym momencie sobie powiedzieć, jak efektywnie liczyć *H*(*X*). Będziemy potrzebować struktury danych, za pomocą której można wykonywać następujące operacje:

- *•* umieść w strukturze (istotną) rybę *X* o zadanych wartościach  $z_X$  oraz  $w_X = K(X, x) + 1$ ,
- *•* zmniejsz o 1 parametr *w<sup>Y</sup>* dla ryby *Y* odpowiadającej zadanemu klejnotowi *y*,
- *•* podaj iloczyn aktualnych wartości *w<sup>Y</sup>* dla ryb *Y* spełniających  $z_Y < Q_X$  (tzn.  $Y \in C$ ).

Ale to jest ta sama funkcjonalność, której potrzebowaliśmy w poprzednim przypadku! No, prawie ta sama. W każdym razie możemy do tego wykorzystać analogiczne drzewo przedziałowe. Tym razem jednak ryby istotne, odpowiadające klejnotom z liści, będą uporządkowane według niemalejących wartości *z<sup>Y</sup>* . Wynika to z tej małej różnicy między podproblemami "G" i "H": tym razem nie będzie nas interesował iloczyn wszystkich wartości, a jedynie tych o *z<sup>Y</sup>* mniejszym od *Q<sup>X</sup>* podanego w konkretnym zapytaniu. W tym celu uzupełnijmy węzeł w drzewie o wartość max z – odpowiadającą maksymalnemu *z<sup>Y</sup>* w jego poddrzewie. To, jak ostatecznie takie zapytanie zrealizować (wykonanie zapytania zaczynamy od *w* = korzeń), przedstawia program kończący tekst.

Łatwo zauważyć, że koszt czasowy pojedynczego zapytania o iloczyn zamknie się w *O*(log *M*). Pobieżna analiza całego algorytmu daje nam złożoność obliczeniową – ze względu na nierówność  $M \le N$ , wynosi ona *O*(*N* log *N*).

*Filip WOLSKI*

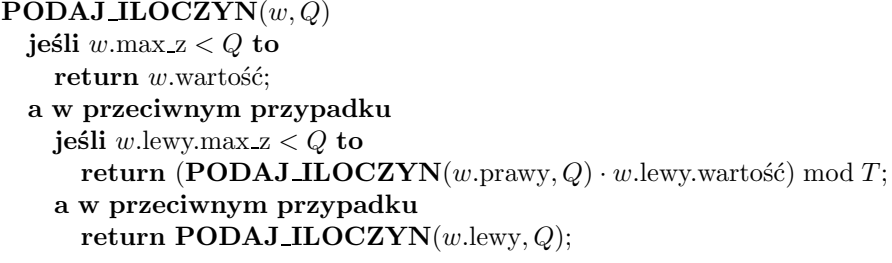

Autor zdaje sobie sprawę, że to zadanie nie jest zadaniem łatwym – wręcz przeciwnie, okazuje się bardzo wymagające. W razie problemów ze zrozumieniem poszczególnych części rozwiązania gorąco poleca próbę jego własnoręcznej implementacji. Dopiero kiedy jest się w stanie samemu

zaimplementować rozwiązanie, można być pewnym, że się je całkowicie rozumie. A to zadanie jest tego warte, jako, zdaniem autora, jedno z najciekawszych i najbardziej satysfakcjonujących. Dodatkowo, przygotowany przez autora program rozwiązujący niniejsze zadanie można pobrać ze strony internetowej *Delty*.

#### Aktualności (nie tylko) fizyczne

#### **Zielonkawa energia**

Niepostrzeżenie Polska staje się liderem w wykorzystaniu energii odnawialnej. Inwestycje okazały się niepotrzebne. Można powiedzieć, że wprost przeciwnie. Każdy piec, w którym pali się drewnem, został włączony do walki z efektem cieplarnianym. Nadal, co prawda, emituje, zgubny ponoć, ditlenek węgla, ale taki, który wcześniej został pochłonięty przez drzewa w procesie fotosyntezy. (Węgiel też powstał dzięki temu procesowi, ale to było tak dawno, że się, niestety, nie liczy.)

W zanadrzu mamy jeszcze armię specjalistów zrzeszonych w NSZZ (nieformalnym samorządnym związku zawodowym) imienia Jakuba Wędrowycza. Przyszłość energii odnawialnej w naszym kraju można widzieć kolorowo.

Niestety, wykorzystanie niektórych innych produktów ekologicznych (np. krowich placków) ma pewien mankament. Choć ditlenku węgla trochę ubywa, to metanu, którego szklarniowe działanie jest jeszcze silniejsze, znacząco przybywa.

Zostawiając jednak żarty na boku, daje się zauważyć pewien postęp w półprzemysłowym wykorzystaniu biopaliw, takich jak słoma czy zrębki, np. do ogrzewania gminnych kotłowni. Niesie to dodatkowe korzyści: aktywizacja środowisk lokalnych, oszczędności transportowe (dodatkowa redukcja emisji  $CO<sub>2</sub>$ ), rozwijanie rzemiosła.

Jednak prawdziwym marzeniem cieplarnianych bojowników jest wodór, najlepiej pozyskiwany z wykorzystaniem tzw. energii odnawialnych, np. energii termojądrowej (popularnie zwanej słoneczną). Rośliny od miliardów lat produkują tlen i cukier z wody i ditlenku węgla. Czy nie dałoby się przekonać je do produkcji wodoru? Okazuje się, że wcale nie trzeba przekonywać. One, a przynajmniej niektóre z nich, w określonych warunkach, od zawsze to robią!

Odkrył to już 70 lat temu Hans Gaffron. Potrafią to np. jednokomórkowe glony w warunkach anaerobowych (niedoboru tlenu).

Modelowym organizmem, na którym od ponad 60 lat ogniskują się badania, jest *Chlamydomonas reinhardtii*. Glon ten mierzy 10 mikronów, porusza się za pomocą dwóch wici i ma jeden duży chloroplast. Glony mają dużo centrów fotosyntezy na jednostkę masy fotosyntetyzującej komórki w porównaniu do innych roślin. Łatwo jest otrzymywać i utrzymywać ich kultury oraz, co staje się coraz bardziej istotne, są wdzięcznym obiektem modyfikacji genetycznych.

Przez wiele lat usiłowano zrozumieć uwarunkowania wodorowego metabolizmu glonów. Domyślano się, że jest to przystosowanie do okresowego niedoboru tlenu. W normalnych warunkach, w wyniku procesu fotosyntezy, produkowany jest cząsteczkowy tlen i cukier z wody i ditlenku węgla. Efektywnie, pod wpływem światła, dokonuje się katalityczny rozkład wody na tlen i wodór, ale wodór jest natychmiast wiązany. Cząsteczkowy wodór powstaje wtedy, gdy elektrony odbierane podczas rozkładu wody zostaną oddane jonom wodoru w środowisku pozbawionym tlenu. Dlatego proces produkcji wodoru jest możliwy tylko wtedy, gdy odpowiednie katalizatory są obecne w komórce, i tylko przez krótką chwilę, dopóki

wytwarzany jednocześnie tlen nie zahamuje reakcji. Przed dziesięciu laty udało się jednak rozwiązać problem ciągłej produkcji wodoru poprzez zatrudnienie tlenu do spalania cukru w mitochondriach. Najpierw zachodzi normalny proces fotosyntezy, pozwalający na przyrost biomasy, ale po pewnym czasie komórka zostaje pozbawiona pożywienia zawierającego siarkę, co hamuje proces tlenowej fotosyntezy. Ponieważ tempo matabolizmu pozostaje jednak niezmienione, więc stężenie tlenu maleje i fotosynteza przełącza się na produkcję cząsteczkowego wodoru [1]. Czyli w pierwszej fazie wodór używany jest do produkcji cukru, a w drugiej tlen do jego spalania.

Po rozwiązaniu problemu ciągłej produkcji wodoru pozostaje opracowanie opłacalnej metody wytwarzania biowodoru. Okazało się to nie takie proste. W ostatniej dekadzie nacisk został położony na genetyczne modyfikacje glonu. Główny cel jest na pierwszy rzut oka zaskakujący. Chodzi o zminimalizowanie liczby cząsteczek chlorofilu w komórce. Wizualnym efektem byłoby uzyskanie zielonkawych, zamiast intensywnie zielonych, glonów. Glony żyjące w naturze są przystosowane do warunków słabego oświetlenia. Dlatego chlorofilu mają w nadmiarze. W warunkach dobrego oświetlenia wychwytują więcej fotonów, niż są w stanie użyć do fotosyntezy. Wysiłki zmierzają do tego, aby nie zmniejszając liczby centrów fotosyntezy w chloroplaście, pozbawić go nadmiaru chlorofilu. Wtedy w bioreaktorze światło będzie mogło docierać do warstw położonych głębiej, powodując wzrost efektywności produkcji wodoru. W grudniu ukazała się praca [2], która sukcesy takiej genetycznej modyfikacji podsumowuje.

Droga do komercjalizacji wodorowego bioreaktora jest jeszcze daleka. Perspektywa wykorzystania akwarium do zasilania pojazdów przyszłości jest bardzo interesująca, ale nadal trudna do wyobrażenia.

#### *Piotr ZALEWSKI*

- [1] A. Melis & T. Happe, *Trails of green alga hydrogen research—from Hans Gaffron to new frontiers*, Photosynthesis Research 80 (2004), 401–409.
- [2] M. Mitra & A. Melis, *Optical properties of microalgae for enhanced biofuels production*, Optics Express 16, No. 26, 22/12/2008.

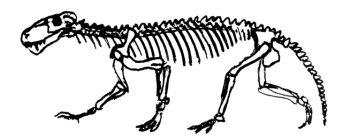

Punkt kratowy to punkt o obu współrzędnych całkowitych.

O G Ł O S Z E N I E

Organizatorzy Międzynarodowej Konferencji Młodych Chemików *BaltChem* pragną zaprosić Czytelników *Delty* na odbywające się w Warszawie otwarte wykłady plenarne w dniach 2–5 kwietnia 2009 roku. Będą to adresowane do szerokiej publiczności prezentacje wygłaszane w języku angielskim, dotyczące najnowszych kierunków badań w chemii i naukach pokrewnych (fizyka chemiczna, biofizyka). Miejscem wykładów będą sale Wydziału Chemii UW (ul. Pasteura) lub aula "starego BUW" (kampus główny UW przy Krakowskim Przedmieściu). Terminy poszczególnych wykładów będą sukcesywnie zamieszczane na stronie

www.baltchem.eu

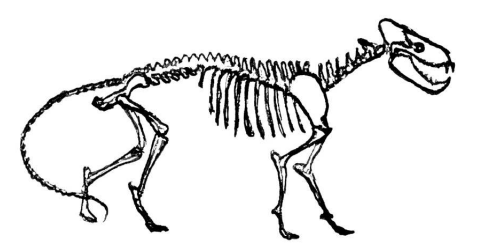

**Twierdzenie Chevalleya–Warninga.**  $Niech P_1, P_2, \ldots, P_m \in F[x_1, x_2, \ldots, x_n]$ *będą wielomianami od n zmiennych nad ciałem skończonym F o charakterystyce p. Załóżmy*, *że suma ich stopni jest mniejsza niż n. Wówczas liczba ich wspólnych zer w F <sup>n</sup> jest podzielna przez p.*

*∗* student, Wydział Matematyki, Informatyki i Mechaniki, Uniwersytet Warszawski

## **Hipoteza Kemnitza**

### *Michał KIEZA*\*

W 1961 roku Erd˝os, Ginzburg i Ziv udowodnili, że spośród dowolnych 2*n −* 1 liczb całkowitych można wybrać *n* takich, których suma dzieli się przez *n*. W tym artykule zajmiemy się pewnym uogólnieniem tego twierdzenia. Rozpatrzymy sytuację dwuwymiarową. Dla ustalonej wartości *n* chcemy znaleźć taką najmniejszą liczbę *m*, że wśród dowolnych *m* punktów kratowych na płaszczyźnie istnieje *n* punktów, których suma na każdej współrzędnej jest podzielna przez *n*. Przyjmujemy, że wyróżniony układ *m* punktów kratowych może zawierać powtórzenia, czyli nie jest to zbiór, tylko *multizbiór* punktów.

Nietrudno zauważyć, że *m* 4*n −* 3, gdyż dla *m* = 4*n −* 4 jako kontrprzykład można wziąć wierzchołki kwadratu jednostkowego, każdy z krotnością *n −* 1. W 1983 roku Arnfried Kemnitz postawił hipotezę, że *m* = 4*n −* 3. Pierwszy znaczący wynik pojawił się w 1995 roku: Alon i Dubiner udowodnili, że wystarcza 6*n* − 5. Wynik ten został poprawiony przez Rónyai w 2000 roku: jeśli *p* jest liczbą pierwszą, to wystarcza 4*p −* 2. Wreszcie jesienią 2003 roku, 20 lat po sformułowaniu hipotezy Kemnitza, Reiher i di Fiore niezależnie podali jej dowód. Reiher miał wtedy 19 lat, w lipcu tego samego roku zdobył złoty medal na Międzynarodowej Olimpiadzie Matematycznej w Tokio.

Ponieważ pełny dowód zająłby zbyt wiele miejsca, ograniczymy się do podania kilku lematów, każdy opatrując krótką wskazówką, i do wyprowadzenia z nich hipotezy Kemnitza. Kompletny dowód znajduje się w [2], ale zachęcamy Czytelników do samodzielnego zmierzenia się z lematami!

Rozpocznijmy od spostrzeżenia, że jeśli hipoteza jest prawdziwa dla liczb *a* i *b*, to jest również prawdziwa dla ich iloczynu. Istotnie, z założenia spośród 4*ab −* 3 punktów kratowych możemy wybrać *a* takich, których suma ma obie współrzędne podzielne przez *a*. Pozostają 4*a*(*b −* 1) *−* 3 punkty, więc możemy wybrać następne *a* punktów spełniających warunek zadania, i tak postępujemy 4*b −* 3 razy. Utworzyliśmy więc 4*b −* 3 grup po *a* punktów. Oznaczmy sumy punktów w grupach odpowiednio przez  $a \cdot (X_1, Y_1), a \cdot (X_2, Y_2), \ldots, a \cdot (X_{4b-3}, Y_{4b-3})$ . Ponieważ założyliśmy, że hipoteza jest prawdziwa dla *b*, więc spośród punktów (*X*1*, Y*1)*,*(*X*2*, Y*2)*, . . . ,*(*X*4*b−*3*, Y*4*b−*3) wybieramy *b* tak, aby suma na każdej współrzędnej dzieliła się przez *b*. W ten sposób wyróżniliśmy *b* grup. Wszystkie punkty tych grup tworzą szukany układ *ab* punktów, których suma na każdej współrzędnej dzieli się przez *ab*. Wobec tego wystarczy udowodnić hipotezę Kemnitza dla *n* będącego liczbą pierwszą.

Przypadek *p* = 2 jest prosty: wśród pięciu punktów kratowych istnieją dwa takie, które dają te same reszty z dzielenia przez 2 na obu współrzędnych. Wówczas ich suma ma wszystkie współrzędne parzyste.

Ustalmy więc liczbę pierwszą  $p \neq 2$ . Przez  $(n|X)$  będziemy oznaczać liczbę takich *n*-elementowych multipodzbiorów multizbioru *X*, których suma elementów na każdej współrzędnej jest podzielna przez *p*. Naszym celem będzie udowodnienie kilku kongruencji związanych z tymi symbolami i wywnioskowanie z nich, że  $(p|X) ≠ 0$ . Tak naprawdę udowodnimy nawet, że, dla *X* mających 4*p* − 3 elementy,  $(p|X)$   $\neq$  0 mod *p*. Wszystkie kongruencje brane są modulo *p*. Przez *J* i *X* oznaczamy dalej pewne multizbiory punktów kratowych na płaszczyźnie.

**Lemat 1.** *Jeśli*  $|J| = 3p - 3$ *, to* 

$$
1 - (p - 1|J) - (p|J) + (2p - 1|J) + (2p|J) \equiv 0.
$$

*Wskazówka*: Należy rozważyć następujące wielomiany nad  $\mathbb{Z}_p$  (przez  $a_i$ ,  $b_i$ oznaczamy współrzędne punktów w multizbiorze *J*, brane modulo *p*):

$$
\sum_{i=1}^{3p-3} x_i^{p-1} + x_{3p-2}^{p-1}, \quad \sum_{i=1}^{3p-3} a_i x_i^{p-1}, \quad \sum_{i=1}^{3p-3} b_i x_i^{p-1}.
$$

Następnie trzeba skorzystać z twierdzenia Chevalleya–Warninga.

**Lemat 2.**  $Ješli |J| = 3p - 2$   $lub 3p - 1$ ,  $to 1 - (p|J) + (2p|J) \equiv 0$ .

*Wskazówka*: Rozumowanie jest podobne do tego w dowodzie lematu 1.

Stąd natychmiast otrzymujemy:

**Lemat 3.**  $Ješli |J| = 3p - 2$   $lub 3p - 1$   $oraz (p|J) = 0$ ,  $to (2p|J) \equiv -1$ .

**Lemat 4** (Alon, Dubiner)**.** *Jeśli multizbiór J zawiera* 3*p elementów oraz ich suma na każdej współrzędnej dzieli się przez p, to* (*p|J*) *>* 0*.*

*Wskazówka*: Należy założyć, że tak nie jest, i rozważyć multizbiór *J* z wyrzuconym jednym elementem, a następnie skorzystać z lematu 3.

**Lemat 5.** *Jeśli*  $|X| = 4p - 3$ *, to* 

(1) 
$$
-1 + (p|X) - (2p|X) + (3p|X) \equiv 0,
$$

(2) 
$$
(p-1|X) - (2p-1|X) + (3p-1|X) \equiv 0.
$$

**Lemat 6.** *Jeśli |X|* = 4*p −* 3*, to*

*Wskazówka*: Znów podobnie jak w dowodzie lematu 1.

**6.** *Jesli* 
$$
|X| = 4p - 3
$$
, to

$$
3 - 2(p - 1|X) - 2(p|X) + (2p - 1|X) + (2p|X) \equiv 0.
$$

*Wskazówka*: Trzeba przesumować kongruencje z lematu 1 po wszystkich (3*p −* 3)-elementowych multipodzbiorach multizbioru *X*.

**Lemat 7** (Reiher). *Jeśli*  $|X| = 4p - 3$  *oraz* ( $p|X$ ) = 0*, to*  $(p-1|X) \equiv (3p-1|X)$ .

*Wskazówka*: Rozważmy podziały multizbioru *X* na takie multizbiory *A*, *B*, *C*, że *|A|* = *p −* 1, *|B|* = *p −* 2, *|C|* = 2*p* oraz

$$
\sum_{a \in A} a \equiv (0,0), \quad \sum_{b \in B} b \equiv \sum_{x \in X} x, \quad \sum_{c \in C} c \equiv (0,0).
$$

Należy obliczyć liczbę tych podziałów modulo *p* na dwa sposoby: za pierwszym razem wybieramy multizbiór *A*, a potem *C*, a za drugim razem najpierw wybieramy multizbiór *B*, a potem *C*. Przyda się również lemat 3.

**Dowód hipotezy Kemnitza.** Przypuśćmy, że  $(p|X) = 0$ . Dodając stronami kongruencje (1), (2) i kongruencję z lematu 6 oraz uwzględniając lemat 7, dostajemy 2 *−* (*p|X*) + (3*p|X*) *≡* 0. Ponieważ przyjęliśmy, że *p 6*= 2, więc  $(p|X) = 0$  wymusza  $(3p|X) > 0$ , ale z lematu 4 wynika wtedy, że  $(p|X) > 0$ , czyli otrzymujemy sprzeczność.

Niech teraz *f*(*n, d*) oznacza taką minimalną liczbę, że w dowolnym multizbiorze  $f(n, d)$  punktów w  $\mathbb{Z}^d$  istnieje *n* takich, że ich suma ma wszystkie współrzędne podzielne przez *n*. Wiadomo, że *f*(*n,* 1) = 2*n −* 1 i *f*(*n,* 2) = 4*n −* 3. Dla *d* 3 problem jest otwarty. Nietrudno zauważyć, że  $f(n,d) \geqslant 2^d(n-1) + 1$ : wystarczy wziąć wierzchołki *n*-wymiarowej kostki jednostkowej, każdy *n −* 1 razy. Korzystając z zasady szufladkowej Dirichleta, łatwo wykazać, że  $f(2, d) = 2^d + 1$ i z multiplikatywności dostaniemy  $f(2^k, d) = 2^d(2^k − 1) + 1$ . Co jednak zrobić w przypadku innych wartości *n*?

Przyjrzyjmy się bliżej wymiarowi 3. Tutaj nasze oszacowanie daje *f*(*n*, 3) ≥ 8*n* − 7. Patrząc na zależności dla wymiarów 1 i 2, chcielibyśmy udowodnić, że *f*(*n,* 3) = 8*n −* 7. I tu czeka nas niespodzianka: w 1982 r. Brenner wykazał, że  $f(3,3) = 19 > 17 = 8 \cdot 3 - 7$ . Kilka lat temu Elsholtz uogólnił ten wynik na wszystkie *n* nieparzyste, dowodząc, że *f*(*n,* 3) 9*n −* 8. Pełny dowód znajduje się w [1]. Powiedzmy tylko, że wystarczy wziąć *n −* 1 kopii zbioru dziewięciu punktów

$$
\left\{ \begin{pmatrix} 2 \\ 1 \\ 2 \end{pmatrix}, \begin{pmatrix} 0 \\ 0 \\ 0 \end{pmatrix}, \begin{pmatrix} 0 \\ 0 \\ 1 \end{pmatrix}, \begin{pmatrix} 0 \\ 1 \\ 0 \end{pmatrix}, \begin{pmatrix} 0 \\ 1 \\ 1 \end{pmatrix}, \begin{pmatrix} 1 \\ 0 \\ 0 \end{pmatrix}, \begin{pmatrix} 1 \\ 0 \\ 1 \end{pmatrix}, \begin{pmatrix} 1 \\ 1 \\ 2 \end{pmatrix}, \begin{pmatrix} 1 \\ 2 \\ 2 \end{pmatrix} \right\}
$$

i wykazać, że nie da się wybrać *n* punktów tak, by suma dzieliła się przez *n* na każdej współrzędnej. Wielu specjalistów w tej dziedzinie podejrzewa, że *f*(*n,* 3) = 9*n −* 8 dla *n* nieparzystych, ale dowodu, jak na razie, nie ma*. . .*

Można również zastosować metodę opisaną przez Czesława Bagińskiego i Edmunda Puczyłowskiego w *Delcie* 9/2008, za *G* biorąc tym razem jednomiany trzech zmiennych, a nie dwóch.

Z powyższego dowodu płyną dwa morały. Pierwszy – nawet świeżo upieczeni studenci mogą rozwiązać otwarty wiele lat temu problem. Drugi – jak potężne w kombinatorycznej teorii liczb jest połączenie metod algebraicznych z kombinatorycznymi.

#### **Literatura**

- [1] C. Elsholtz, *Lower bounds for multidimensional zero sums*, Combinatorica 24 (2004).
- [2] C. Reiher, *On Kemnitz' conjecture concerning lattice-points in the plane*, The Ramanujan Journal 13 (2007).

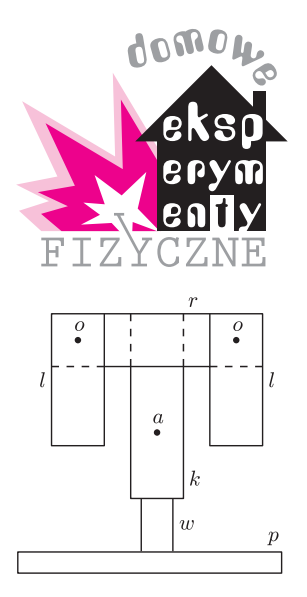

Rys. 1. Wahadło Toda; *k*, *r*, *l* – kawałki listewki, *a*, *o* – gwoździki, *w* – wspornik, *p* – podstawa.

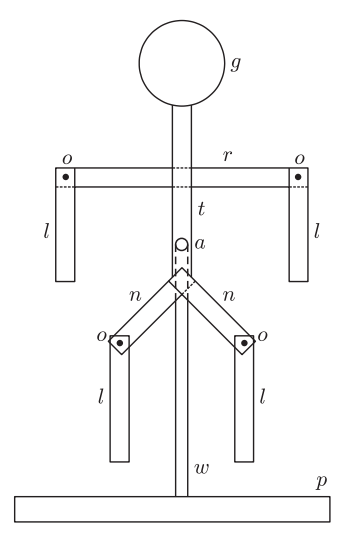

Rys. 2. Wahadło chaotyczne w kształcie pajacyka; *r*, *t*, *n*, *l* – kawałki listewki, *g* – krążek, *a*, *o* – gwoździki, *w* – wspornik, *p* – podstawa.

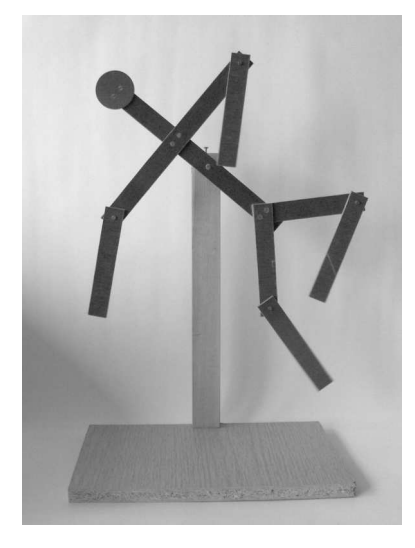

Fot. 1. Wahadło chaotyczne w kształcie pajacyka w akcji.

## **Badamy ruch wahadeł chaotycznych**

### *Stanisław BEDNAREK*

Wyobraźmy sobie kawałek listewki zamocowany na poziomej osi, przechodzącej powyżej jej środka masy i odchylony od pionu. Nietrudno jest przewidzieć, co będzie się działo, gdy taką listewkę puścimy swobodnie. Będzie ona wykonywała wahania wokół położenia równowagi. Amplituda tych wahań będzie systematycznie malała aż do momentu, w którym wahania całkowicie zanikną. Krótko mówiąc, listewka taka stanowi wahadło fizyczne. Jego ruch jest całkowicie przewidywalny – wahania będą wykładniczo zanikać.

Spróbujmy teraz przewidzieć, jakie wahania będzie wykonywał układ złożony z czterech kawałków listewek przedstawiony na rysunku 1. Układ ten nazywany jest wahadłem Toda. Dwa kawałki listewek – pionowy *k* oraz poziomy *r* – połączone są sztywno i tworzą kształtkę w postaci litery T, która może obracać się na poziomej osi *a*. Na końcach poziomej listewki *r* znajdują się osie *o*, a na nich mogą się obracać dwa pionowe kawałki listewki *l*. Całość zamocowana jest na wsporniku *w* osadzonym w podstawie *p*.

W fizyce decydującym sprawdzianem przewidywań jest eksperyment, dlatego wykorzystajmy go w celu weryfikacji naszych przypuszczeń. Warto to zrobić, tym bardziej że wahadło Toda nietrudno jest zbudować samodzielnie z powszechnie dostępnych materiałów. Potrzebne nam będą dwa kawałki listewki *k*, *r* o grubości 1 cm, szerokości 3 cm i długości 15 cm oraz dwa kawałki *l* o długości 10 cm. Kawałek listewki lub pręta *w* o średnicy około 2 cm i długości 25 cm będzie spełniał rolę wspornika, a kwadratowa płytka *p* o boku około 15 cm posłuży za podstawkę.

Listewki *k*, *r* o długości 15 cm łączymy gwoździkami, tak żeby utworzyły kształtkę w postaci litery T. W końce poziomych ramion tej litery wbijamy niewielkie gwoździki *o*, przeznaczone na osie obrotu listewek *l* o długości 10 cm. W końcach tych listewek wiercimy otworki o średnicy większej od średnicy gwoździków, takie żeby listewki mogły się na nich swobodnie wahać. Pręt *w* i płytkę *p* łączymy, tworząc wspornik z podstawą. We wspornik wbijamy gwoździk *a* służący jako oś całego wahadła, a w pionowym odcinku kształtki T wiercimy odpowiedni otworek.

W ten sposób zbudowaliśmy wahadło Toda, które na różne sposoby bedziemy wprawiali w ruch. Na początek odchylmy poziome ramię *r* i puśćmy wahadło swobodnie. Obserwujmy, jakie ruchy wykonuje wahadło. Jak zachowują się listewki *l*? Ponownie odchylmy poziome ramię o taki sam kąt, jak poprzednio, i obserwujmy ruch wahadła. Czy wahadło wykonuje takie same ruchy? Okazuje się, że wahadło nieoczekiwanie zmienia swój ruch. Dla przykładu, w pewnym momencie listewka *l* wykonuje pełny obrót lub obraca się całe wahadło. Ruchy wahadła odchylonego dwukrotnie o taki sam kąt nie są powtarzalne. Ruchy te wykazują cechy chaosu, którym rządzą jednak pewne prawa, np. można obliczyć prawdopodobieństwo wykonania określonego ruchu, dlatego chaos ten nazywa się chaosem deterministycznym. Jego przyczyną jest wielość stopni swobody, czyli niezależnych ruchów, które mogą wykonywać poszczególne części wahadła.

Osobom mającym nieco więcej cierpliwości można zaproponować zbudowanie wahadła chaotycznego w kształcie pajacyka (rys. 2). Figurka pajacyka została wykonana z czterech kawałków listewki *r*, *t*, *n* o szerokości 3 cm i grubości 1 cm, połączonych na stałe gwoździkami. Orientacyjna wysokość figurki wynosi 15–25 cm. Głowę *g* stanowi krążek ze sklejki lub tektury o średnicy 4–5 cm. Na końcach ramion i nóg tej figurki wbite są gwoździki *o*, wokół których mogą obracać się cztery kawałki listewki *l* o długości około 10 cm. Również cała figurka może obracać się wokół gwoździka *a*, wbitego we wspornik *w*, przymocowany do podstawy *p*. Gotowe wahadło chaotyczne w postaci pajacyka przedstawia fotografia 1. Także ten pajacyk wychylony z położenia równowagi wykonuje wahania mające cechy chaosu deterministycznego, spowodowane wielością stopni swobody.

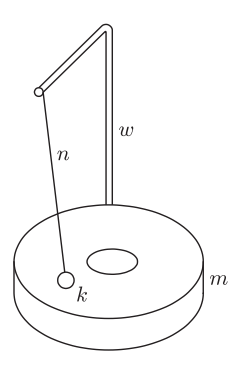

Rys. 3. Wahadło Van der Pola; *m* – magnes pierścieniowy, *w* – wspornik, *n* – nitka, *k* – kulka lub nakrętka stalowa.

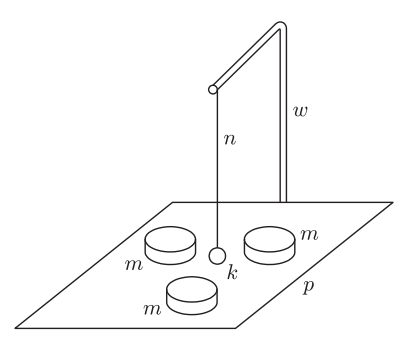

Rys. 4. Inna wersja wahadła Van der Pola; *m* – magnes krążkowy, *w* – wspornik, *n* – nitka, *k* – stalowa kulka lub nakrętka, *p* – podstawa.

Dla Czytelników, którzy nie lubią prac w drewnie, przeznaczona jest propozycja wahadła Van der Pola, składającego się ze stalowej kulki lub nakrętki zawieszonej nad magnesem (rys. 3). W celu zbudowania tego wahadła wystarczy niewielka kulka stalowa z otworem lub nakrętka, pierścieniowy magnes ferrytowy o średnicy 5–6 cm lub większej, wymontowany np. z uszkodzonego głośnika, kawałek nitki, drut aluminiowy o grubości 2–4 mm i taśma klejąca. Drut aluminiowy dwukrotnie zaginamy pod kątem prostym, tworząc wspornik i za pomocą taśmy klejącej mocujemy go do magnesu. Nitkę przewlekamy przez otwór w kulce lub nakrętce i zawiązujemy. Drugi koniec nitki przywiązujemy do wspornika, tak żeby kulka mogła poruszać się na wysokości kilku milimetrów nad magnesem.

Spróbujmy teraz przewidzieć ruch kulki, wychylonej z położenia równowagi i puszczonej swobodnie nad magnesem. Mogłoby się wydawać, że kulka będzie poruszała się wzdłuż prostoliniowego odcinka tam i z powrotem z malejącym wychyleniem, podobnie jak kulka wahadła matematycznego. Okazuje się jednak, że takie przewidywania są całkowicie błędne, ponieważ kulka porusza się po skomplikowanej linii krzywej, niespodziewanie zmieniając swój kierunek ruchu i prędkość. Jeżeli dwukrotnie puścimy kulkę z tego samego wychylenia, to okaże się, że tory ruchu będą za każdym razem inne. Wynika stąd, że ruch stalowej kulki nad magnesem wykazuje cechy chaosu deterministycznego. Chaos ten spowodowany jest nieliniową zależnością siły oddziaływania magnetycznego od odległości między kulką i magnesem.

Jeżeli nie mamy magnesu w kształcie pierścienia, to również możemy zbudować wahadło magnetyczne. Wystarczą 3–4 magnesy krążkowe o średnicy około 1,5 cm, używane do przytrzymywania kartek na tablicy magnetycznej lub lodówce, albo prostokątne magnesy stosowane w zatrzaskach meblowych. Magnesy takie przyklejamy w różnych położeniach do drewnianej podstawki, nad którą będzie się poruszała stalowa kulka lub nakrętka (rys. 4).

Na zakończenie warto jeszcze zwrócić uwagę na pewną interesującą prawidłowość. Obserwując ruch kulki, zauważamy, że wraz z upływem czasu jej wychylenia stają się coraz mniejsze, przy czym w końcowym etapie odbywają się one w pobliżu pewnego łuku lub odcinka. Ten graniczny łuk lub odcinek, do którego dąży ruch kulki, nazywa się w teorii chaosu deterministycznego atraktorem.

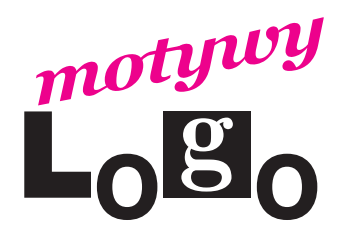

## **Język natury i architektury** *Andrzej WALAT*

Popularna książka Vratko Šrobára Przygoda matematyczna zaczyna się od zdania: *Wielki Galileusz napisał w jednej ze swoich rozpraw te pamiętne słowa*: *Przyroda mówi językiem matematyki*: *literami tego języka są koła*, *trójkąty i inne figury geometryczne*.

Autorzy dwutomowego dzieła *Granice chaosu. Fraktale* – Peitgen, Jürgens i Saupe (1995) już myśleli inaczej: *Elementami tradycyjnego języka – geometrii euklidesowej są podstawowe*, *dobrze znane figury takie jak proste*, *okręgi i sfery. Natomiast elementów naszego nowego języka nie można bezpośrednio obserwować. Są nimi algorytmy*, *które mogą być przekształcane na kształty i struktury jedynie przy użyciu komputerów. Co więcej, zasób tych algorytmicznych elementów jest niewyczerpalnie wielki. Mogą wyposażyć nas one w opisowe narzędzia o ogromnych możliwościach. Kiedy opanujemy już ten nowy język*, *będziemy mogli opisać kształt chmury z taką łatwością i tak dokładnie*, *jak architekt potrafi opisać budynek w języku tradycyjnej geometrii.*

Krótko mówiąc, zdaniem Peitgena, Jürgensa oraz Saupego: językiem natury jest **geometria fraktalna – tradycyjna geometria jest językiem architekta**.

A co na ten temat sądzą architekci? Zajrzyjmy do elementarnego przewodnika po historii architektury Jeremy'ego Melvina (2006) będącego zbiorem krótkich opisów różnych kierunków. Każdy opis składa się z wprowadzenia, kilku nazwisk głównych twórców, zwięzłej definicji i słów kluczowych charakterystycznych dla danego "izmu". Słowa kluczowe dla **metaracjonalizmu** to: **IT** (*Information*

#### *Technology*), **wariacja**, **fraktale**, **składanka**.

Geometria fraktalna jest więc nie tylko językiem natury, ale również współczesnej architektury.

W 2002 roku ukazała się interesująca książka *Informal* Cecila Balmonda – inżyniera konstruktora, a także teoretyka i profesora architektury. Jest to ilustrowana historia jego współpracy z najwybitniejszymi architektami XX wieku nad wieloma słynnymi projektami – opis wylęgania się i realizacji oryginalnych idei, a jednocześnie zapis myśli o architekturze i sztuce, matematyce: liczbach, figurach, algorytmach i fraktalach. Balmond formalnie nie jest architektem, tylko inżynierem konstruktorem, ale jego wkład w realizowane z jego udziałem projekty był tak duży i oryginalny, że trudno nie uznać go za współautora, a czasem może głównego twórcę dzieła. Charles Jencks (znany krytyk i teoretyk architektury) napisał: *Cecil Balmond*, *jak wielu innych najwybitniejszych twórców architektury*, *ma bardzo wyrafinowaną ideę nowego paradygmatu*, *który bez wątpienia wywodzi się ze współczesnej nauki*, *jaką jest teoria złożoności. Tradycyjne podejście do struktur i przestrzeni opierało się na bryłach platońskich i kwadratowych siatkach. Poczynając od chińskiej i egipskiej architektury aż do dzisiaj, takie podejście kształtowało wygląd naszych projektów i miast. Nowy paradygmat, nie odrzucając tradycyjnego punktu widzenia, umieszcza go w szerszym kontekście jako fragment większej całości. Klasyczne wzory występują w naturze w sferycznym ruchu planet i sześciokątnych płatkach śniegu*, *ale natura generalnie jest inna. Fale mózgowe*, *zapis pracy serca*, *wzrost galaktyk wykazują inne formy organizacji.*

Przykładem próby wykorzystania w architekturze nowych form organizacji przestrzeni dynamicznych, spiralnych i nieokresowych jest spirala Libeskinda. Jest to niezrealizowany projekt nowego budynku Victoria & Albert Museum w Londynie, który miał powstać w miejscu istniejącej obecnie kolumnady. Libeskind i Balmond długo zastanawiali się, czym pokryć fruwające ściany ich budowli. Szybko odrzucili myśl pokrycia ich parkietażem w stylu wzorów islamu lub Williama Morrisa. Potrzebowali czegoś bardziej dynamicznego. W końcu zachwycili się odkryciem amerykańskiego matematyka, Roberta Ammana, układu trzech rodzajów płytek, którymi można pokryć płaszczyznę, ale wyłącznie nieokresowo. Znanych jest kilka podobnych odkryć, w tym popularne odkrycie nieokresowego parkietażu za pomocą dwóch rodzajów płytek Rogera Penrose'a. Trójwymiarowe bryły, analogiczne do płytek Penrose'a, określają strukturę jakiejś dziwnej postaci materii. Badanie tych quasikryształów stanowi żywy dział krystalografii. Cokolwiek na temat nieokresowych parkietaży można przeczytać w książce Penrose'a "Nowy umysł cesarza", więcej można dowiedzieć się z dostępnego w Internecie artykułu Chaima Goodmana-Strausa *Aperiodic Hierarchical Tilings*.

Wróćmy do płytek Ammana i co z nimi zrobili Libeskind z Balmondem. Układanka Ammana składa się z trzech rodzajów płytek: P, R i Q. Rysunek 1 przedstawia płytkę P podzieloną na cztery mniejsze szare płytki P oraz jedną płytkę R – białą i jedną płytkę Q – czarną. Każdą płytkę R, a także płytkę Q podobnie jak P można podzielić na mniejsze płytki P, Q oraz R. Proporcje boków płytki P (a także R oraz Q) opierają się na stosunku złotego podziału *z ≈* 1*,*618. Dzieląc płytki na coraz mniejsze części, dostajemy złożone rysunki tworzące trzy ciekawe rodziny fraktali. Jeśli proces dzielenia zaczniemy od płytki P, to w granicy otrzymamy pełne pokrycie figury złożonej z dwóch przyległych kwadratów.

L&B postanowili pokryć ściany swojej spirali fraktalami, które powstają w ten sposób, że zaczynamy proces podziału od płytki P, a następnie dzielimy, teoretycznie bez końca, wszystkie płytki typu P oraz Q, ale nie dzielimy płytek R. W ten sposób otrzymujemy złożone układy, takie jak na rysunku 2. Aktywnym Czytelnikom polecam samodzielne napisanie procedury kreślenia fraktali Libeskinda–Balmonda. Nagrodą będzie przyjemność obejrzenia, jak powstaje obraz fraktala, a szczególnie pewnych nieoczekiwanych "efektów ubocznych". Rozwiązanie zadania w aneksie na stronie WWW *Delty*.

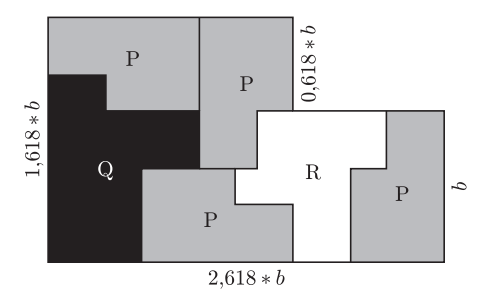

Rys. 1

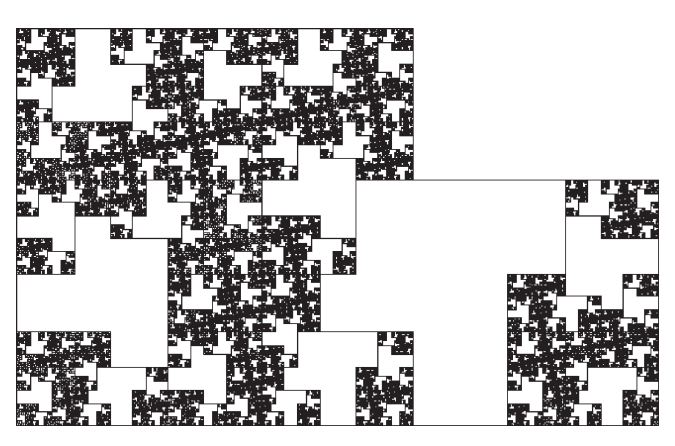

#### Rys. 2

#### **Literatura**

- C. Balmond (2002), *Informal*, Prestel, Munich, Berlin, London, New York.
- J. Melvin (2006), *Architektura*, *kierunki*, *mistrzowie*, *arcydzieła*, Elipsa, Warszawa.
- H. O. Peitgen, H. Jürgens, D. Saupe (1995), *Granice chaosu. Fraktale*, *Część 1*, Wydawnictwo Naukowe PWN, Warszawa.
- H. O. Peitgen, H. Jürgens, D. Saupe (1996), *Granice chaosu. Fraktale*, *Część 2*, Warszawa.
- R. Penrose (1996), *Nowy umysł cesarza. O komputerach*, *umyśle i prawach fizyki*, Wydawnictwo Naukowe PWN, Warszawa.
- V. Šrobár (1967), Przygoda matematyczna, Iskry, Warszawa.

## **Stowarzyszenie na rzecz Edukacji Matematycznej**

#### www.sem.edu.pl

### **Plakat** *Równe sumy pól*

Gdy zawiązane zostało nasze stowarzyszenie, natychmiast pojawiło się pytanie, w jaki sposób SEM chciałoby opowiadać o matematyce. Pewną metodę popularyzacji podpowiedziała nam *Delta* – w szufladach redakcji znalazło się kilka wydrukowanych przed laty plakatów z intrygującymi problemami matematycznymi. Idąc tym tropem, stworzyliśmy swój pierwszy plakat *Równe sumy pól*.

Druk plakatu w liczbie 500 egzemplarzy został ufundowany przez wydawnictwo BC.Edukacja, za co serdecznie dziękujemy.

Plakat rozprowadzaliśmy przy okazji konferencji, szkoleń i innych spotkań z nauczycielami matematyki. Zyskał on bardzo dużą popularność, a cały nakład został rozprowadzony w ciągu zaledwie kilku tygodni.

Tym, którym nie udało się zdobyć plakatu, proponujemy plik komputerowy, który można ściągnąć z naszej strony internetowej. Plakat można również obejrzeć na okładce *Delty* 2/2009 i **mmm** 4/2008.

Mamy nadzieję, że ten pierwszy plakat stanowić będzie dobry początek długiej serii plakatów SEM i że matematyka na nich prezentowana przypadnie do gustu odbiorcom.

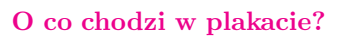

Na to pytanie każdy powinien odpowiedzieć sam, bowiem rolą plakatu jest właśnie intrygować. Gdy jednak przyjrzymy się plakatowi *Równe sumy pól*, dojdziemy do wniosku, że chodzi tu o to, iż suma pól obszarów jasnozielonych jest równa sumie pól obszarów ciemnozielonych. W szczególności jest to prawda dla trójkąta równobocznego (w lewym górnym rogu plakatu). Punkt wewnątrz trójkąta jest wybrany dowolnie, a punkty na bokach to jego rzuty prostokątne na boki (rys. 1).

Można także zauważyć, że jeśli rzuty prostokątne zastąpimy środkami boków, to własność równych sum pól pozostanie prawdziwa (rys. 2). Nasuwa się pytanie: jak, mając dany punkt wewnątrz trójkąta równobocznego, wybierać na jego bokach punkty, aby sumy odpowiednich pól były równe?

Dwa inne przykłady dotyczą sześciokątów foremnych. W jednym z tych sześciokątów leży punkt (rys. 3), a w drugim inny, mniejszy sześciokąt foremny. Również w tym przypadku można dostrzec ciekawą modyfikację: sumy pól przeciwległych obszarów są równe (rys. 4). Stąd kolejne pytanie: jakie zależności pól obszarów można udowodnić w 2*n*-kącie foremnym?

Również pozostałe przykłady stwarzają wiele możliwości do samodzielnej inwencji twórczej.

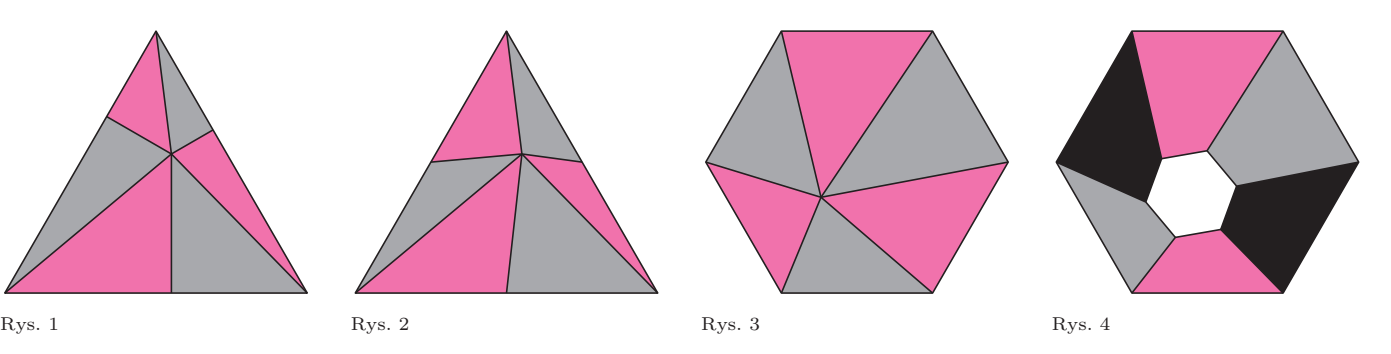

Piszcie do nas! Najciekawsze prace opublikujemy.

*Zarząd SEM* stowarzyszenie.em@gmail.com

SEM jest organizatorem Olimpiad Matematycznych Gimnazjalistów.

Oto kilka danych na ten temat.

#### Liczba uczestników dotychczasowych Olimpiad

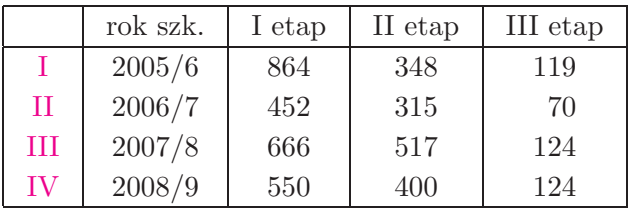

#### Najłatwiejsze zadanie tegorocznego II etapu

**4.** W turnieju tenisa stołowego wzięło udział 50 zawodników. Każdy zawodnik rozegrał jeden mecz z każdym innym zawodnikiem, nie było remisów. Czy możliwe jest, aby każdy z uczestników wygrał tę samą liczbę meczów? Odpowiedź uzasadnij.

Szóstkę uzyskało 238 uczniów na 400 startujących.

#### Najtrudniejsze zadanie tegorocznego II etapu

**5.** Ostrosłup prawidłowy sześciokątny przecięto płaszczyzną, która przecina wszystkie jego krawędzie boczne. W przekroju otrzymano sześciokąt wypukły *ABCDEF*. Wykaż, że proste *AD*, *BE* i *CF* przecinają się w jednym punkcie.

Szóstkę uzyskało 38 uczniów na 400 startujących.

### **Klub 44**

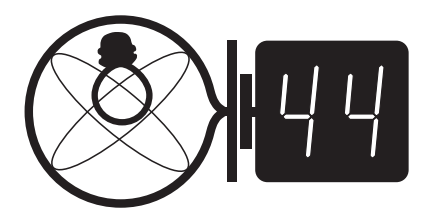

Termin nadsyłania rozwiązań: 30 VI 2009

Czołówka ligi zadaniowej **Klub 44F** po uwzględnieniu ocen rozwiązań zadań 464 ( $WT = 2,10$ ) i 465 ( $WT = 1,90$ )

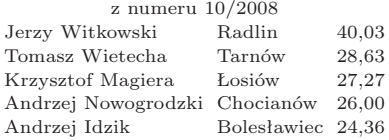

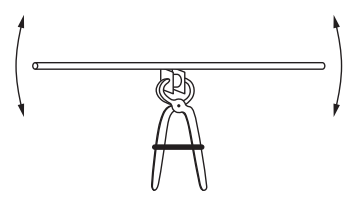

Rys. 1

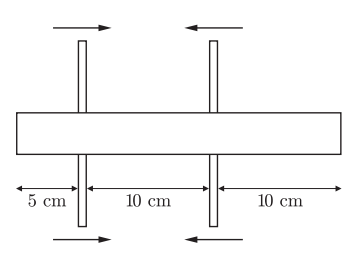

Rys. 2

Przypominamy treść zadań:

**468.** Na dwóch jednakowych cienkich ołówkach położono linijkę (rys. 2) i powoli, płynnym ruchem zbliżano do siebie ołówki. Gdy zaznaczone wymiary osiągnęły podane wartości, linijka przestała się ślizgać po prawym ołówku, a zaczęła po lewym. Jaki wniosek na temat wartości współczynników tarcia kinetycznego  $f_k$ i statycznego  $f_s$ można wyciągnąć z tych danych?

**469.** Nadwyżka ciśnienia wewnątrz bańki mydlanej jest (jak można wykazać) odwrotnie proporcjonalna do promienia bańki. Udowodnić, że molowe ciepło *C* powietrza zawartego wewnątrz bańki zawiera się w przedziale

$$
C_{\rm V} + \mathrm{R} < C < C_{\rm V} + \frac{3}{2}\mathrm{R},
$$

gdzie *C*V jest ciepłem molowym przy stałej objętości, a R – uniwersalną stałą gazową. Powietrze należy uznać za gaz doskonały, a ciśnienie zewnętrzne – za stałe.

**468.** Środek masy linijki jest w rozpatrywanym momencie w odległości 2,5 cm od prawego ołówka i 7,5 cm od lewego, a ponieważ linijka jest w stanie bliskim równowagi, więc siła nacisku na prawy ołówek jest równa 3/4 jej ciężaru, a siła nacisku na lewy – 1/4 ciężaru. Siły poziome (tarcia) są równe, przy czym prawa była dotąd siłą tarcia kinetycznego, a lewa osiągnęła maksymalną wartość siły tarcia statycznego. Zatem współczynniki tarcia spełniają związek  $3f_k = f_s$ .

#### **Liga zadaniowa Wydziału Matematyki, Informatyki i Mechaniki, Wydziału Fizyki Uniwersytetu Warszawskiego i Redakcji** *Delty*

#### Skrót regulaminu

Każdy może nadsyłać rozwiązania zadań z numeru *n* w terminie do końca miesiąca *n* + 2. Szkice rozwiązań zamieszczamy w numerze *n* + 4. Można nadsyłać rozwiązania czterech, trzech, dwóch lub jednego zadania (każde na oddzielnej kartce), można to robić co miesiąc lub z dowolnymi przerwami. Rozwiązania zadań z matematyki i z fizyki należy przesyłać w oddzielnych kopertach, umieszczając na kopercie dopisek: **Klub 44 M** lub **Klub 44 F**. Oceniamy zadania w skali od 0 do 1 z dokładnością do 0*,*1. Ocenę mnożymy przez współczynnik trudności danego zadania: *W T* = 4 *−* 3*S/N*, gdzie *S* oznacza sumę ocen za rozwiązania tego zadania, a *N* – liczbę osób, które nadesłały rozwiązanie choćby jednego zadania z danego numeru w danej konkurencji (**M** lub **F**) – i tyle punktów otrzymuje nadsyłający. Po zgromadzeniu **44** punktów, w dowolnym czasie i w którejkolwiek z dwóch konkurencji (**M** lub **F**), zostaje on członkiem **Klubu 44**, a nadwyżka punktów jest zaliczana do ponownego udziału. Trzykrotne członkostwo – to tytuł **Weterana.** Szczegółowy regulamin został wydrukowany w numerze 2/2002 oraz znajduje się na stronie

http://www.mimuw.edu.pl/delta/regulamin.html.

#### **Zadania z f izyki nr 476, 477**

#### *Redaguje Jerzy B. BROJAN*

**476.** Dwie małe płytki ołowiane ustawiono pionowo, przedzielając je kawałkiem korka, ściśnięto obcęgami, zawiązując rączki drutem i zamocowano obcęgi nieruchomo. Gdy na płytkach poziomo położono rozgrzany pręt metalowy, zaczął się on "kołysać" – przechylać na przemian w jedną i drugą stronę (rys. 1). Wyjaśnić przyczynę zjawiska.

477. Małe ciało (punkt materialny) porusza się po "powierzchni śrubowej", opisanej równaniami parametrycznymi

 $x = r \cos \alpha$ ,  $y = r \sin \alpha$ ,  $z = d\alpha$  (*r* i  $\alpha$  – zmienne niezależne, *d* – stała). Jedyną siłą działającą na ciało jest siła utrzymująca je na tej powierzchni, skierowana prostopadle do niej. W chwili początkowej zmienna *r* miała wartość *r*0, a prędkość tworzyła z wektorem  $[r_0 \cos \alpha_0, r_0 \sin \alpha_0, 0]$  kąt β (ze zwrotem w stronę osi *r* = 0, tzn. początkowo *r* malało). Jaki warunek powinny spełniać wymienione parametry, aby ciało nie trafiło w oś? Jeśli ten warunek jest spełniony, to jaką minimalną wartość osiągnęła zmienna *r* podczas ruchu ciała?

#### **Rozwiązania zadań z numeru 12/2008**

**469.** Zgodnie ze wskazówką ciśnienie wewnątrz bańki jest równe  $p = p_{\text{atm}} + \sigma/r$ . Różniczkując równanie Clapeyrona, otrzymujemy

$$
\left(p_{\text{atm}} + \frac{\sigma}{r}\right) \mathrm{d}V - \frac{\sigma}{r^2} V \mathrm{d}r = nR \mathrm{d}T.
$$

Podstawienie  $V = \frac{4}{3}\pi r^3$  i d $r = \frac{dV}{4\pi r^2}$  prowadzi do prostszej postaci

$$
\left(p_{\text{atm}} + \frac{2\sigma}{3r}\right) dV = nR dT.
$$

Postępujemy w sposób analogiczny do zwykłego wyprowadzenia zależności między ciepłem molowym przy stałym ciśnieniu a ciepłem molowym przy stałej objętości, tzn. opieramy się na I zasadzie termodynamiki, w której przyrost energii wewnętrznej i praca są dane wyrażeniami d $U = nC_V dT$ ,  $W = -p dV$ . Do równania  $Q = nC_V dT + p dV$  należy podstawić znaleziony wyżej związek między d*V* a d*T*, co daje rezultat

$$
Q = nC_{\rm V} dT + \frac{p_{\rm atm} + \frac{\sigma}{r}}{p_{\rm atm} + \frac{2\sigma}{3r}} nR dT.
$$

Ciepło molowe *C* jest ilorazem *Q* przez *n*d*T*, więc słuszność tezy jest widoczna.

# **Klub 44**

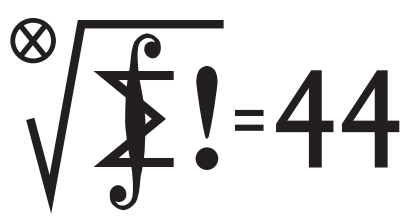

Termin nadsyłania rozwiązań: 30 VI 2009

#### **Zadania z matematyki nr 579, 580**

*Redaguje Marcin E. KUCZMA*

**579.** Wyznaczyć wszystkie liczby naturalne *n*, dla których suma 1 + 2 + *. . .* + *n* jest dzielnikiem iloczynu  $1 \cdot 2 \cdot \ldots \cdot n$ .

**580.** Znaleźć wszystkie funkcje ciągłe *f*: R *→* R, spełniające równanie

$$
f(x + f(y + z)) + f(y + f(z + x)) + f(z + f(x + y)) = 0
$$

dla  $x, y, z \in \mathbb{R}$ .

Zadanie 580 zaproponował pan Tomasz Tkocz z Rybnika.

#### **Rozwiązania zadań z numeru 12/2008**

Przypominamy treść zadań:

**571.** Na jednym polu nieskończonej szachownicy (wypełniającej całą płaszczyznę) stoi pionek, pozostałe pola są wolne. Wykonujemy ciąg ruchów. W każdym ruchu wybieramy pole, zajęte przez pionek i sąsiadujące (mające boki wspólne) z co najmniej dwoma polami wolnymi; usuwamy pionek z wybranego pola i stawiamy pionki na dowolnych dwóch wolnych polach sąsiednich. Wykazać, że istnieje taki skończony zbiór pól *Z*, że po dowolnej liczbie wykonanych ruchów

co najmniej jedno z pól zbioru *Z* będzie zajęte. Podać przykład takiego zbioru; im mniej pól w zbiorze *Z*, tym lepsze rozwiązanie.

**572.** Czy istnieją liczby naturalne *a*, *d* względnie pierwsze, *d > a >* 1, takie, że dla każdej liczby naturalnej *k* można znaleźć liczbę naturalną *n*, dla której *a* + *nd* jest *k*-tą potęgą liczby naturalnej?

**571.** Numerujemy rzędy poziome oraz rzędy pionowe kolejnymi liczbami całkowitymi. Każde pole zostało oznaczone parą liczb całkowitych. Przyjmijmy, że pionek w pozycji startowej stoi na polu (0*,* 0).

Wagą pola (*i, j*) będziemy nazywać liczbę 2*−|i|−|j<sup>|</sup>* . Waga zbioru pól – to suma wag wszystkich pól w tym zbiorze. Waga rzędu poziomego, przechodzącego przez  $(0,0)$ , wynosi  $1 + 2\left(\frac{1}{2} + \frac{1}{4} + \frac{1}{8} + \ldots\right) = 3$ . Waga każdego z przyległych doń rzędów poziomych jest dwukrotnie mniejsza; itd. Waga całej szachownicy wynosi  $3 + 3 \cdot 2(\frac{1}{2} + \frac{1}{4} + \frac{1}{8} + \ldots) = 9.$ 

Weźmy pod uwagę zbiór pól zajętych przez pionki po *n*-tym ruchu. Jeśli usunięty w (*n* + 1)-ym ruchu pionek stoi na polu (*i, j*), to każdy z dwóch nowych pionków zostanie postawiony na jednym z czterech pól  $(i \pm 1, j)$ ,  $(i, j \pm 1)$ . Waga każdego z tych pól jest niemniejsza niż połowa wagi pola (*i, j*). Zatem waga zbioru pól zajętych przez pionki nie zmniejszy się i w każdym momencie będzie równa co najmniej 1 (bo taka była waga pola (0*,* 0), zajętego w chwili początkowej).

Niech *Z* będzie dowolnym skończonym zbiorem pól, którego waga wynosi co najmniej 8. Cała reszta szachownicy ma wagę niewiększą niż 1 i w żadnym momencie nie jest całkowicie wypełniona pionkami (które przecież zajmują tylko skończenie wiele pól). Tak więc w każdym momencie łączna waga zajętych pól poza zbiorem *Z* jest mniejsza od 1; a to znaczy, że co najmniej jedno pole zbioru *Z* jest zajęte.

Na całej szachownicy mamy jedno pole o wadze 1, cztery pola o wadze 1*/*2, osiem pól o wadze 1*/*4, dwanaście pól o wadze 1*/*8, itd.; 4*n* pól o wadze 2*<sup>−</sup><sup>n</sup>* dla  $n \geq 1$ . Skończony zbiór *Z* o wadze równej 8 możemy uzyskać, biorąc wszystkie pola o wagach równych co najmniej 1*/*16 oraz szesnaście pól o wadze 1*/*32 (dowolnie wybranych spośród dwudziestu takich pól):

$$
1+4\cdot \frac{1}{2}+8\cdot \frac{1}{4}+12\cdot \frac{1}{8}+16\cdot \frac{1}{16}+16\cdot \frac{1}{32}=8.
$$

Tak określony zbiór *Z* liczy 57 pól i spełnia postawiony warunek.

**572.** Przypuśćmy, że *a*, *d* są liczbami o podanych własnościach. Weźmy  $k = \varphi(d)$ , gdzie  $\varphi$  jest funkcją Eulera. W myśl postulowanego warunku istnieją takie liczby naturalne *n* oraz *x*, że  $a + nd = x^k$ . Liczba *d* jest względnie pierwsza z liczbą *a* (warunek zadania), więc i z liczbą *x*. Zatem na mocy twierdzenia Eulera

$$
a + nd = x^k = x^{\varphi(d)} \equiv 1 \pmod{d}.
$$

To znaczy, że dla pewnej liczby naturalnej *m* zachodzi równość  $a + nd = 1 + md$ . Skoro zaś  $a > 1$ , to  $m > n$ . Otrzymujemy

$$
a - 1 = (m - n)d \geqslant d,
$$

wbrew założeniu, że *a < d*. Uzyskana sprzeczność dowodzi, że takie liczby *a*, *d* nie istnieją.

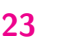

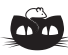

**Rozwiązanie zadania M 1239.** Ponieważ  $\angle ADB = \angle AEB = 90^\circ$ , więc punkt *M* jest środkiem okręgu opisanego na czworokącie *ABDE*.

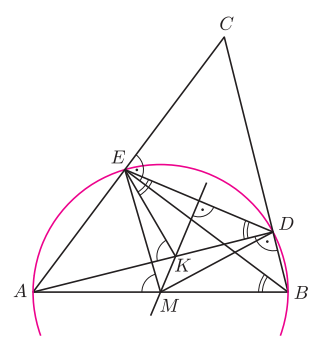

Stąd *MD* = *ME*, a zatem prosta *MK* jest symetralną odcinka *DE*. Wobec tego  $DK = EK$ . W efekcie uzyskujemy  $\angle AKE = 2\angle ADE = 2\angle ABE = \angle AME,$ co oznacza, że punkty *A*, *M*, *K*, *E* leżą na jednym okręgu.

#### **Patrz w niebo**

Galaktyki spiralne stanowią w przybliżeniu 80% wszystkich galaktyk (na pozostałe składają się galaktyki eliptyczne i nieregularne). Spośród spiralnych ponad połowa to galaktyki tzw. przegrodzone (inaczej – z poprzeczką). Przegrodą lub poprzeczką nazywa się centralne zgęszczenie (*bulge*) wyraźnie niemające symetrii obrotowej. Ramiona spiralne "wyrastają" w takiej galaktyce zazwyczaj z najbardziej oddalonych końców przegrody. Wydaje się, że przegrody najczęściej są elipsoidami trójosiowymi, przy czym rotacja galaktyki zachodzi wokół osi najkrótszej. Są przypadki, że przegroda jest niemal obiektem liniowym. W wielu takich galaktykach były mierzone prędkości gwiazd wypełniających przegrody, były też robione liczne symulacje komputerowe tych struktur, a mimo to pozostał do dziś nieroztrzygnięty m.in. problem, czy przegrody są strukturami trwałymi czy przejściowymi. Obliczenia dowodzą, że przegroda bez gęstego jądra jest trwała, praktycznie przez dziesiątki miliardów lat, podczas gdy obecność jądra powoduje jej zniszczenie. Właściwie jest to zrozumiałe, gdyż gęste jądro musiałoby pełnić rolę, jaką w Układzie Słonecznym pełni Słońce. Wszystkie gwiazdy w polu grawitacyjnym dominującego jądra musiałyby je obiegać w przybliżeniu zgodnie z prawami Keplera, czyli z prędkościami (zarówno liniowymi, jak i kątowymi) zależnymi od odległości i liniowy ich układ nie byłby możliwy.

Okazało się też, że w wyniku dość skomplikowanej mechaniki przegroda stopniowo powoduje spływanie materii międzygwiazdowej do centrum galaktyki. Wynikałoby z tego, że (przynajmniej niektóre) przegrody same sobie gotują zagładę. Przegroda powinna z czasem ulec rozmyciu i utworzyć w końcu centralne zgęszczenie o symetrii obrotowej. Przemawiałyby za takim scenariuszem również oszacowania masy jądra realnych galaktyk: im mniej wyraźna jest przegroda, tym większa jest masa centralnego zgęszczenia. Przekorni badacze twierdzą, że jeżeli nawet przedstawiony tu przebieg ewolucji galaktyk przegrodzonych jest poprawny, to i tak galaktyki miały zbyt mało czasu, by go zrealizować. W tym sensie przegrody byłyby tworami trwałymi.

*Tomasz KWAST*

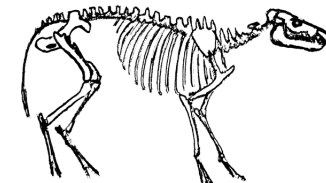

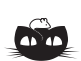

**Rozwiązanie zadania F 738.** Przy danej częstotliwości prądu opór pojemnościowy kondensatora jest równy:

$$
Z_C = \frac{1}{2\pi fC} \approx 3 \cdot 10^3 \text{ }\Omega.
$$

Widzimy więc, że  $R \gg Z_C$ , zatem spadek napięcia na oporniku  $U_R \approx U/2 = 110$  V. Moc jest tracona jedynie na oporniku i wynosi

$$
P = \frac{U_R^2}{R} = 0,12
$$
 J.

 $\mathcal{F}$ 

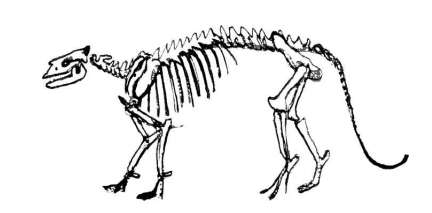

Wodząc, nawet bez celu, niewielką lunetą po Drodze Mlecznej, bez trudu trafi się rychło na jakąś gromadę otwartą gwiazd. Jest ich tam mnóstwo. Także w Raku, a więc daleko od Drogi Mlecznej, mamy dużą i piękną gromadę M44, zwaną Praesepe lub Żłóbek. Widać ją gołym okiem, gdyż ma jasność 3,9 mag. Leży w odległości 160 pc i zawiera ponad 300 gwiazd. Oczywiście przez lornetkę dostrzeże się nie wszystkie, niemniej jej widok zapada w pamięć, gdyż wypełni ona na ogół całe pole widzenia lornetki. Jest to gromada wyjątkowo młoda – dolną granicę jej wieku oceniono na mniej niż pół miliarda lat. W Raku znajduje się w dodatku jeszcze jedna gromada, M67, o podobnej jasności 4 mag, choć nie tak bogata jak M44. Leży w odległości 800 pc i jest z kolei jedną z najstarszych gromad otwartych.

Merkury 26 IV znajdzie się najdalej od Słońca i można go szukać wieczorem na zachodnim niebie. Wenus i Marsa nie widać, gdyż obie te planety są – jak Słońce – w Rybach. Jowisz jest w Koziorożcu i dopiero nad ranem wschodzi. Saturn jest we Lwie i widać go praktycznie przez całą noc. Pełnia Księżyca wypada 9 IV, a nów 25 IV. Księżyc zakryje Antaresa 13 IV oraz Wenus 22 IV, ale w obu przypadkach w Polsce będzie wtedy dzień. Około 21 IV można spodziewać się średnio obfitego roju Lirydów.

**Kwiecień**

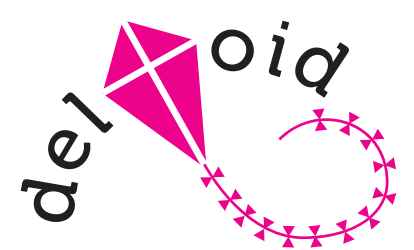

## **Dziesięć wzorów na pole trójkąta** *Joanna JASZUŃSKA*

Najpopularniejszym chyba wzorem na pole trójkąta jest  $S = \frac{1}{2}ah_A$ . Zarazem wiadomo, że długości boków jednoznacznie wyznaczają trójkąt. Powinny zatem wyznaczać też jego pole. I wyznaczają, a wyraża to *wzór Herona*. Wyprowadzimy go, a przy okazji też kilka innych wzorów.

Przyjmijmy następujące standardowe oznaczenia w trójkącie *ABC*:

- *• a, b, c* boki naprzeciwko odpowiednich wierzchołków,
- $2p = a + b + c$  obwód,
- $\bullet$  *S* pole,
- $\bullet$   $h_A, h_B, h_C$  wysokości,
- $\bullet$  *I<sub>A</sub>*, *I<sub>B</sub>*, *I<sub>C</sub>*, *I* środki okręgów dopisanych i wpisanego,
- *• rA, rB, r<sup>C</sup> , r, R* promienie okręgów dopisanych,
- wpisanego i opisanego,
- *• D, E, F* punkty styczności okręgu wpisanego z bokami *a, b, c*,
- *• K, L, M* punkty styczności okręgu dopisanego do kąta *BAC* z prostymi *BC, AC, AB*.

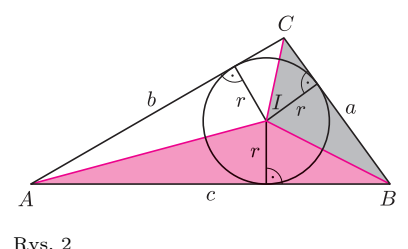

obwód trójkąta na połowy.

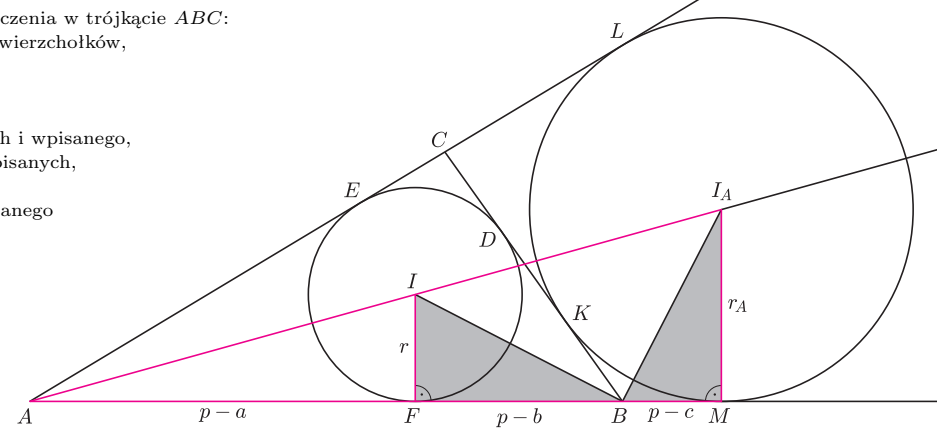

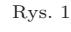

*Najmocniejsze twierdzenie geometrii* głosi, że dwa odcinki stycznych do okręgu, poprowadzone z jednego punktu, są równej długości, czyli na przykład: *AF* = *AE*,  $BF = BD$  oraz  $CE = CD$ . Wobec tego  $BF + CE = BD + CD = a$ , czyli  $2AF = AF + AE = 2p - (BF + CE + BC) = 2p - 2a$ . Stąd  $AF = AE = p - a$ i analogicznie *BF* = *BD* = *p − b* oraz *CE* = *CD* = *p − c*.

Skoro  $AM = p$ , to  $AB + BK = p$ , czyli punkt styczności okręgu dopisanego dzieli Podobnie  $AM = AL$ ,  $BM = BK$  oraz  $CL = CK$ , więc  $2AM = AM + AL = (AB + BK) + (AC + CK) = 2p.$ Stąd  $AM = p = AL$  oraz  $BM = AM - AB = p - c$ .

Ufff*. . .* Pora przystąpić do zapowiedzianych wzorów na pole trójkąta. Zacznijmy od najprostszego. Z rysunku 2 wynika wzór  $S = pr$ , bo

 $S = P_{\triangle BCI} + P_{\triangle CAI} + P_{\triangle ABI} = \frac{1}{2}ar + \frac{1}{2}br + \frac{1}{2}cr = pr.$ Wróćmy do rysunku 1. Mamy *△AMI<sup>A</sup> ∼ △AF I*, bo  $\angle MAI_A = \frac{1}{2} \angle BAC = \angle FAI$  oraz  $I_A M \perp AB \perp IF$ . Zatem

$$
\frac{r_A}{r} = \frac{I_A M}{IF} = \frac{AM}{AF} = \frac{p}{p-a},
$$
czyli  $r_A = \frac{pr}{p-a}$ 

i analogicznie dla *r<sup>B</sup>* i *r<sup>C</sup>* . Skoro *S* = *pr*, to otrzymujemy

$$
S = r_A(p - a) = r_B(p - b) = r_C(p - c).
$$

Dwusieczne kątów przyległych są prostopadłe (proszę sprawdzić!), więc *BI<sup>A</sup> ⊥ IB*. Jednocześnie *BM ⊥ IF* oraz *IAM ⊥ BF*, stąd *△IABM ∼ △BIF*. Zatem

$$
\frac{r_A}{p-b} = \frac{I_A M}{BF} = \frac{BM}{IF} = \frac{p-c}{r},
$$
 czyli  $r_A = \frac{(p-b)(p-c)}{r}$ 

i analogicznie dla 
$$
r_B
$$
 i  $r_C$ . Podstawiając ten wzór do  
\n $pr = S = r_A(p - a)$ , otrzymujemy  $pr = \frac{(p - a)(p - b)(p - c)}{r}$ .  
Pomnożenie obu stron przez  $pr$  i spierwiastkowanie daje

wzór Herona: 
$$
S = \sqrt{p(p-a)(p-b)(p-c)}
$$
.

Wzór ten rzeczywiście pozwala wyznaczyć pole, gdy znamy tylko długości boków – wszak  $p = \frac{1}{2}(a+b+c)$ .

Z wyprowadzonych powyżej wzorów niemalże natychmiast wynikają kolejne. Na przykład, mnożąc stronami równości

$$
r_B = \frac{pr}{p-b}, \, rc = \frac{pr}{p-c} \text{ oraz } r_A = \frac{(p-b)(p-c)}{r}
$$

i korzystając z  $S = pr$ , otrzymujemy  $S = \sqrt{rr_Ar_Br_C}$ .

Podobnie można wywnioskować (proszę spróbować!), że:

$$
FM = BC \text{ oraz } BK = CD,
$$
  
\n
$$
\frac{1}{r_A} + \frac{1}{r_B} + \frac{1}{r_C} = \frac{1}{h_A} + \frac{1}{h_B} + \frac{1}{h_C} = \frac{1}{r}
$$
  
\n
$$
r_{A}r_{B} + r_{B}r_{C} + r_{C}r_{A} = p^{2},
$$
  
\n
$$
S = \frac{arr_{C}}{r_B + r_C} \text{ oraz } S = \frac{arr_{A}}{r_{A} - r}.
$$

*,*

Oczywiście to nie koniec, istnieje wiele innych wzorów na pole trójkąta. Nietrudno, na przykład, sprawdzić, że  $h_A = c \sin B$ . Stąd uzyskujemy

$$
S = \frac{1}{2}ah_A = \frac{1}{2}ac\sin B.
$$

*Twierdzenie sinusów* głosi, że

$$
\frac{a}{\sin A} = \frac{b}{\sin B} = \frac{c}{\sin C} = 2R.
$$

Skoro  $S = \frac{1}{2}ac\sin B$ , otrzymujemy

$$
S = \frac{1}{2}ac\frac{b}{2R} = \frac{abc}{4R}
$$

oraz 
$$
S = 2R^2 \sin A \sin B \sin C
$$
.

Z powyższych wzorów można też udowodnić, na przykład, że

$$
\frac{1}{ab} + \frac{1}{bc} + \frac{1}{ca} = \frac{1}{2Rr},
$$

a także że średnica okręgu wpisanego nie przekracza promienia okręgu opisanego, czyli  $2r \leq R$ . Można również wyprowadzić wzory na *r*, *R*, *r<sup>A</sup>* i *h<sup>A</sup>* zależne wyłącznie od *a*, *b* i *c*.

Zachęcam do odkrywania dalszych wzorów na pole trójkąta i ciekawych faktów z nimi związanych!